#### the productive programmer: mechanics

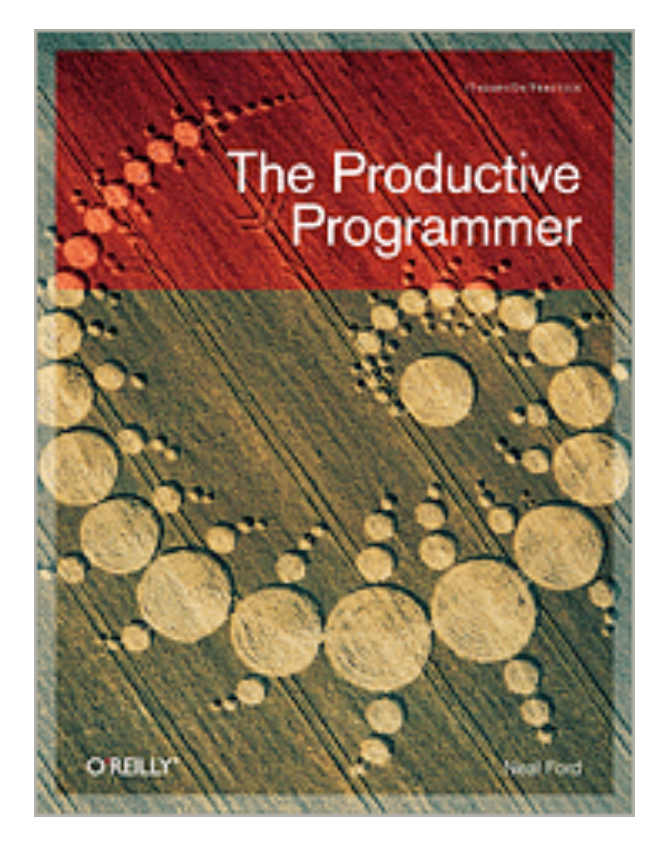

NF

 **NEAL FORD** software architect / meme wrangler

#### **Thought**Works

 **nford@thoughtworks.com 3003 Summit Boulevard, Atlanta, GA 30319** www.nealford.com www.thoughtworks.com memeagora.blogspot.com

memeagora.piogspot.com mww.thoughtworks.com

#### **Thought**Works

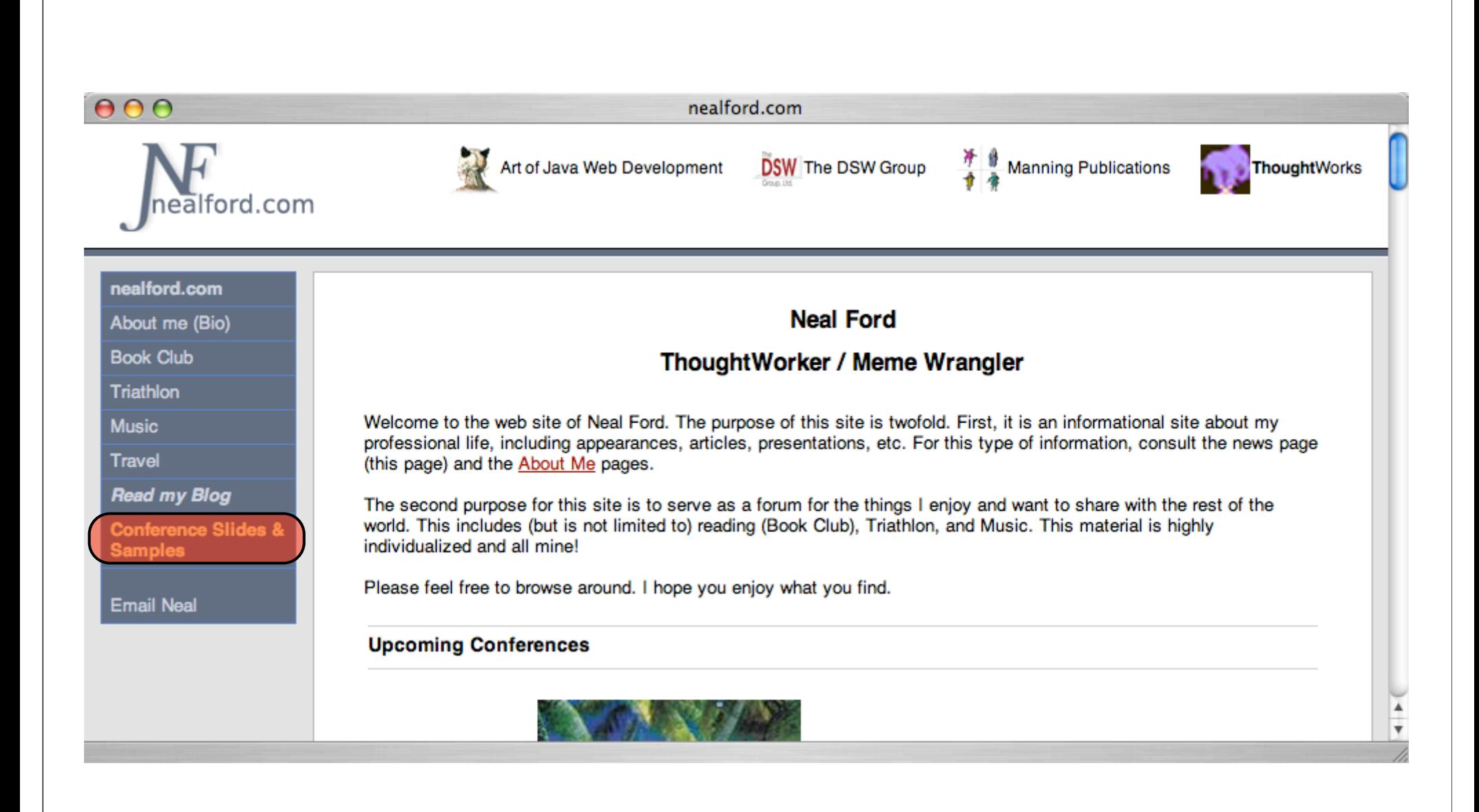

## where did this topic come from?

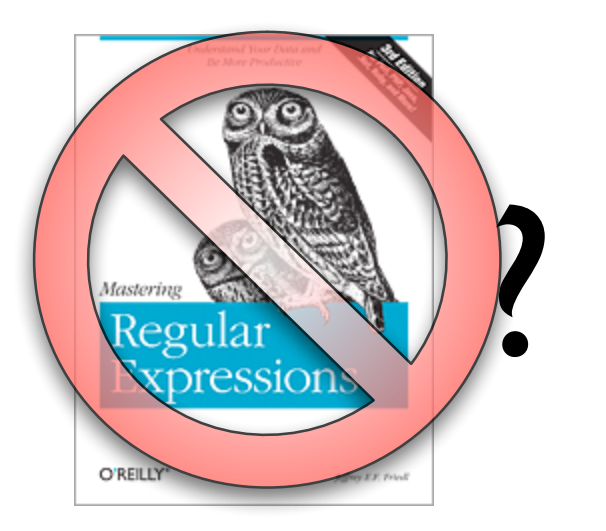

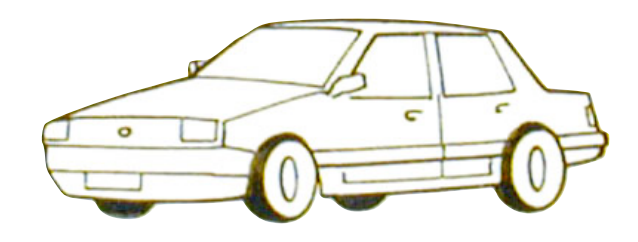

## where did this topic come from?

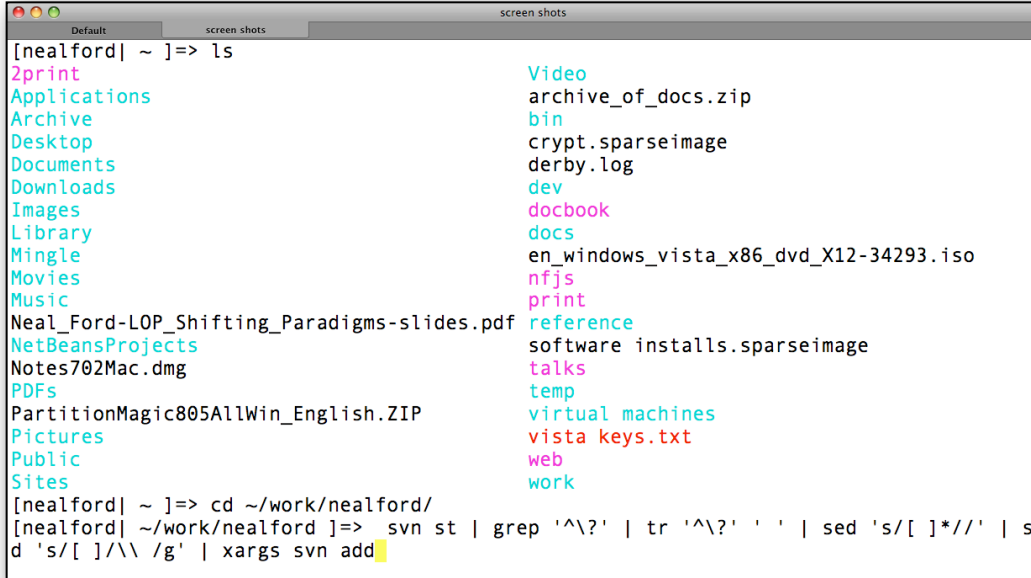

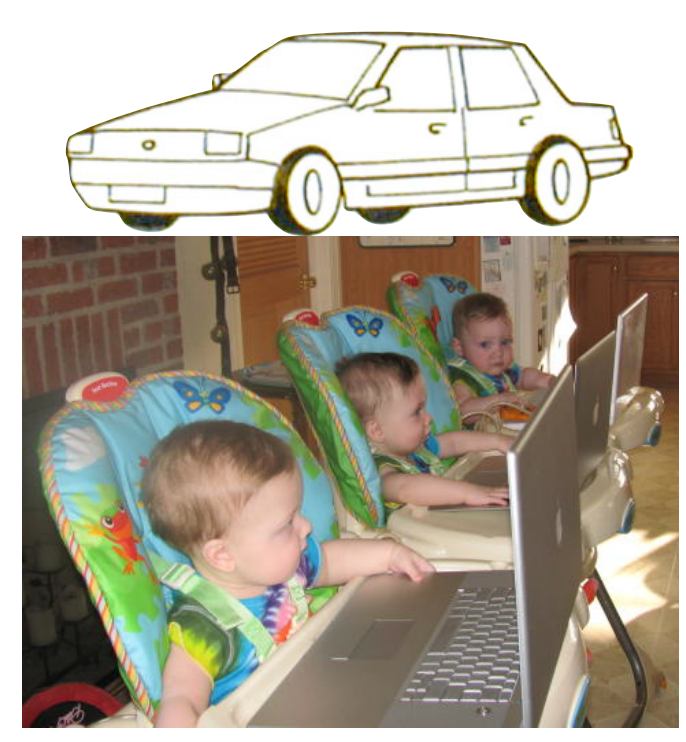

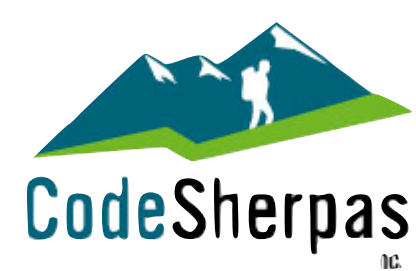

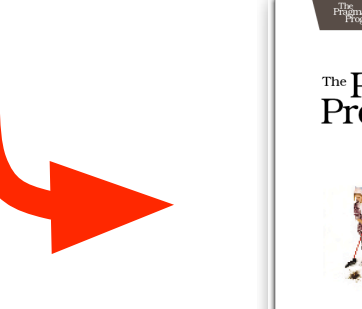

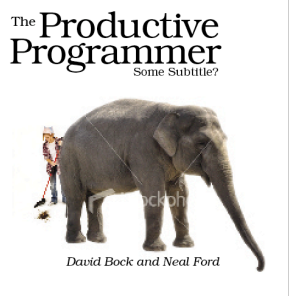

## where did this topic come from?

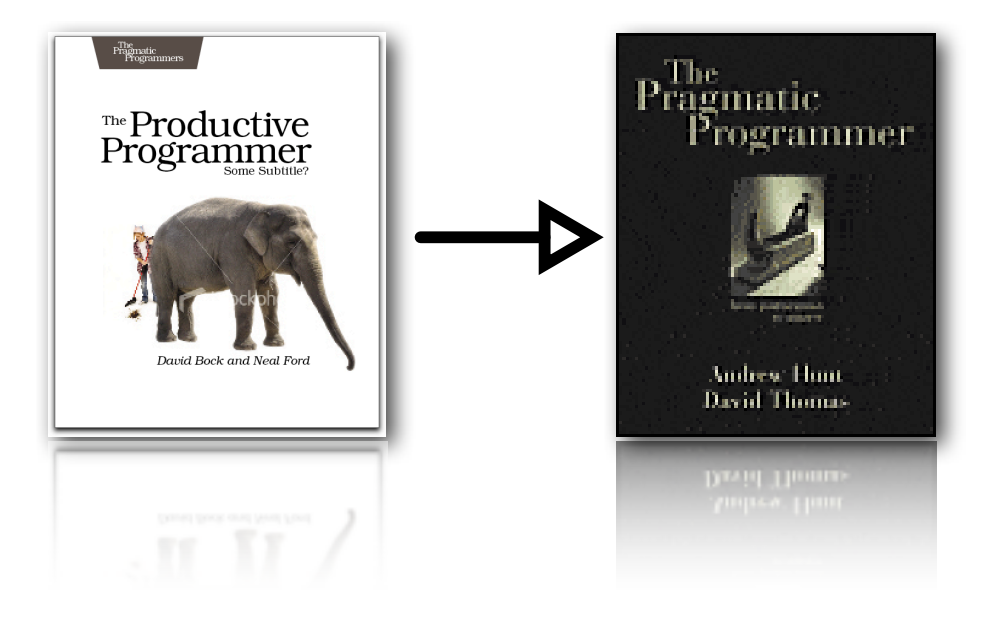

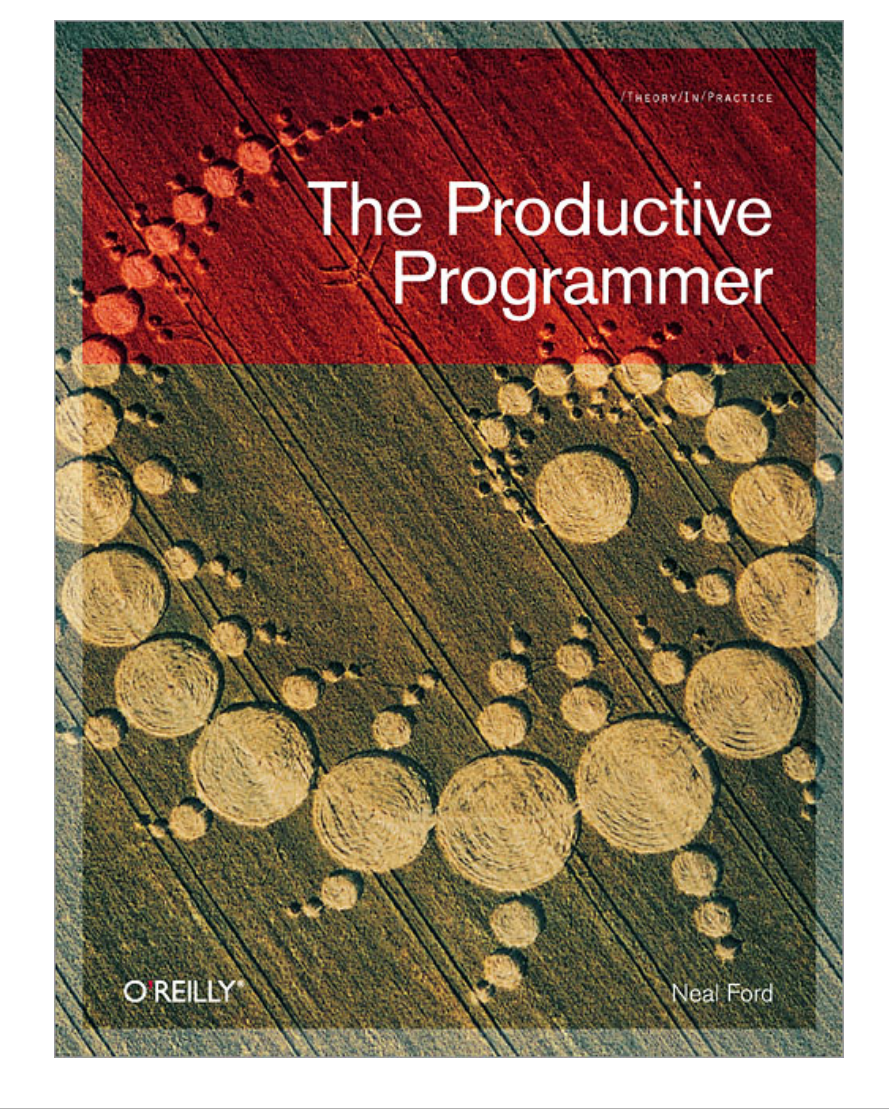

#### what i cover:

automation killing distractions canonicality applying the **dry** principle getting your computer to work harder focus doing stuff faster acceleration

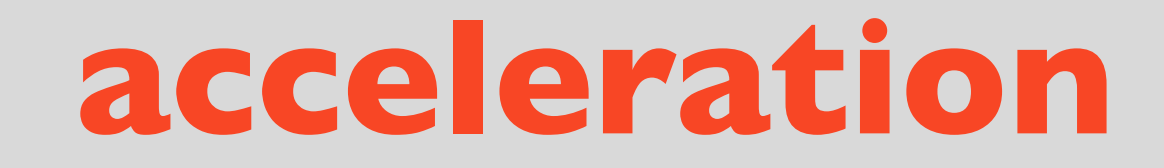

#### typing is faster than navigation

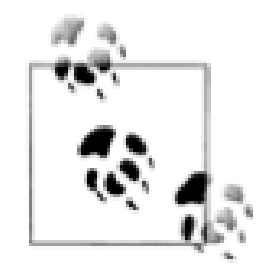

#### o/s accelerators

windows explorer address bar (**alt-d**)

finder (**apple-shift-g**)

firefox

/ searching

number-fox plugin

# leopard smart help  $(X)$

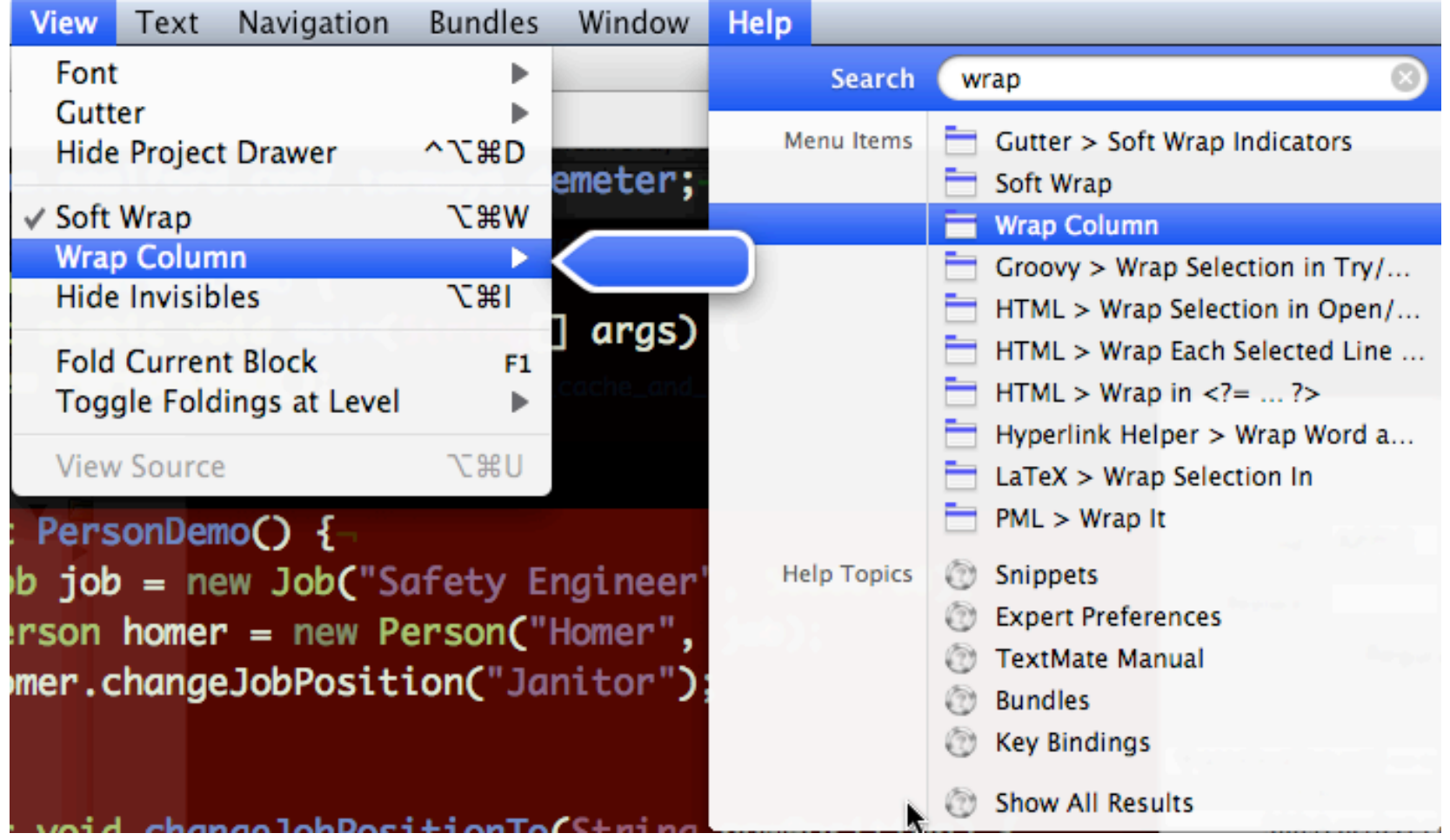

### clipboards

why do operating systems have only 1 clipboard with 1 entry????

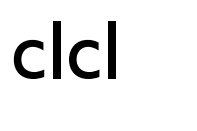

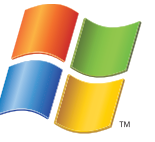

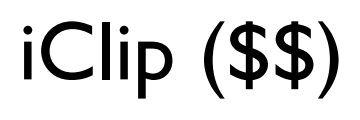

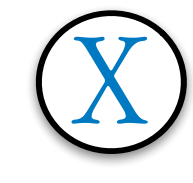

jump cut

#### mac os x : jumpcut

#### context switching eats time

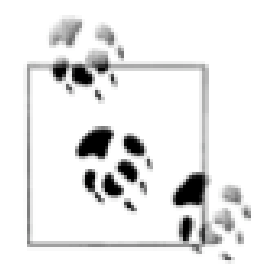

#### there and back

#### **pushd** pushes a directory on the stack

#### **popd** pops it back off

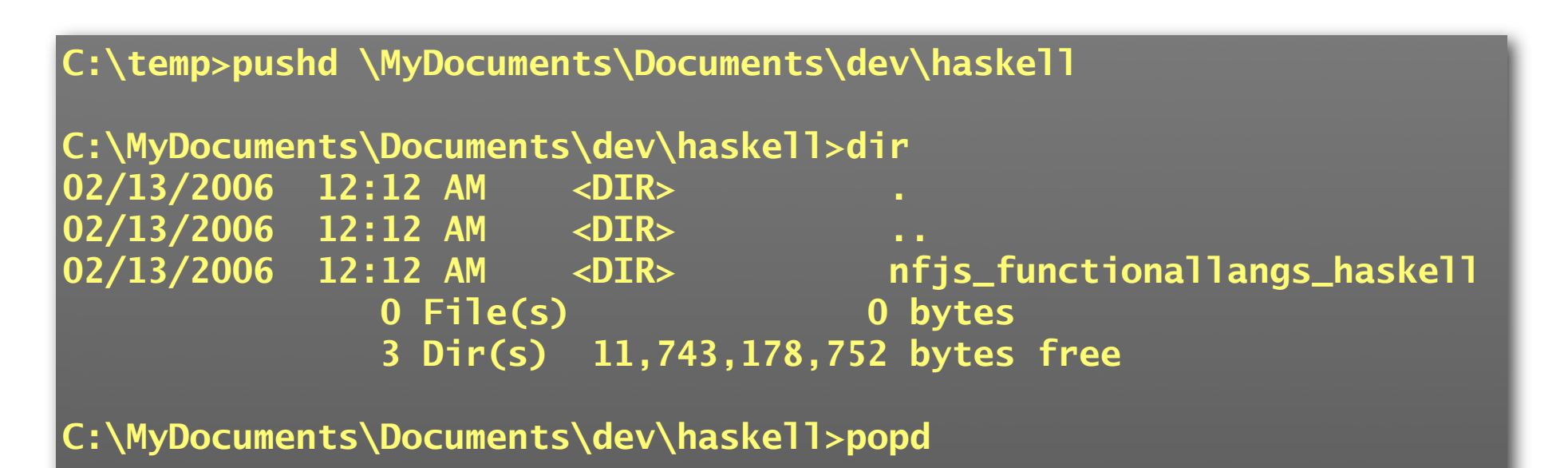

#### pushd/popd

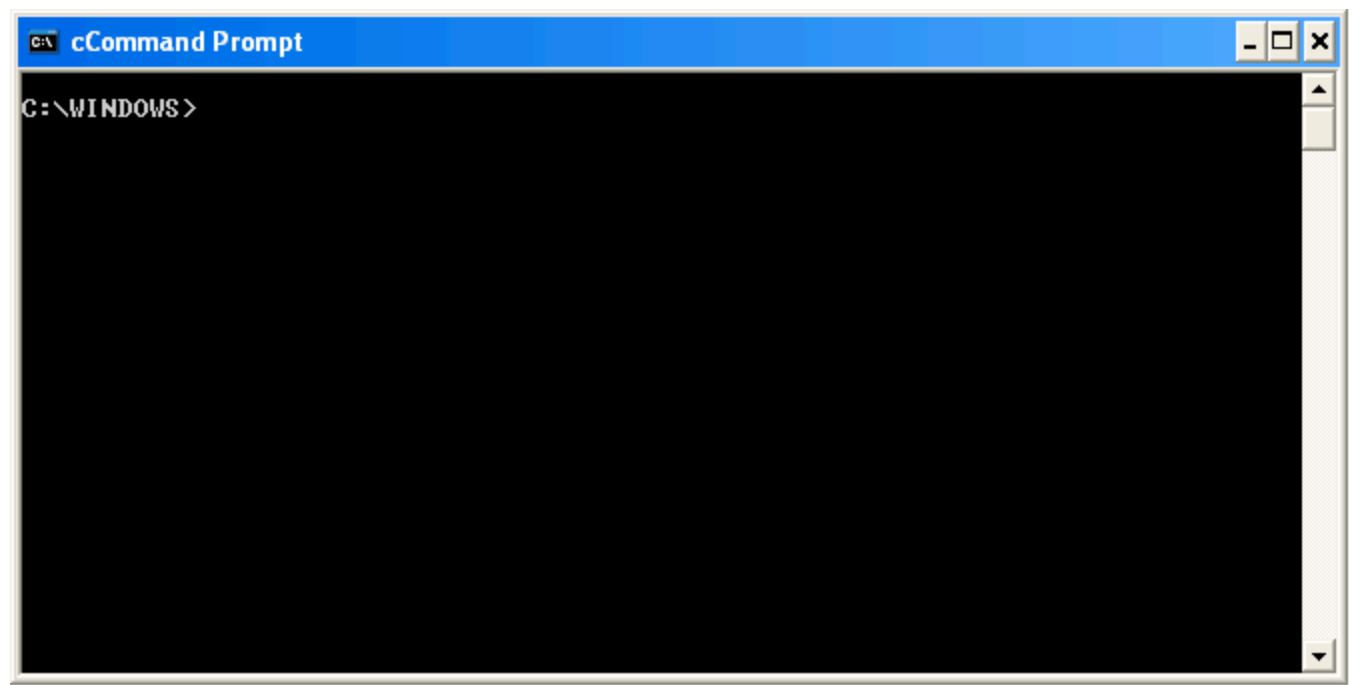

### command prompts

graphical explorers better for some things....

...command line better for others

command prompt here power toy

bash here (cygwin)

## cmd prompt explorer bar

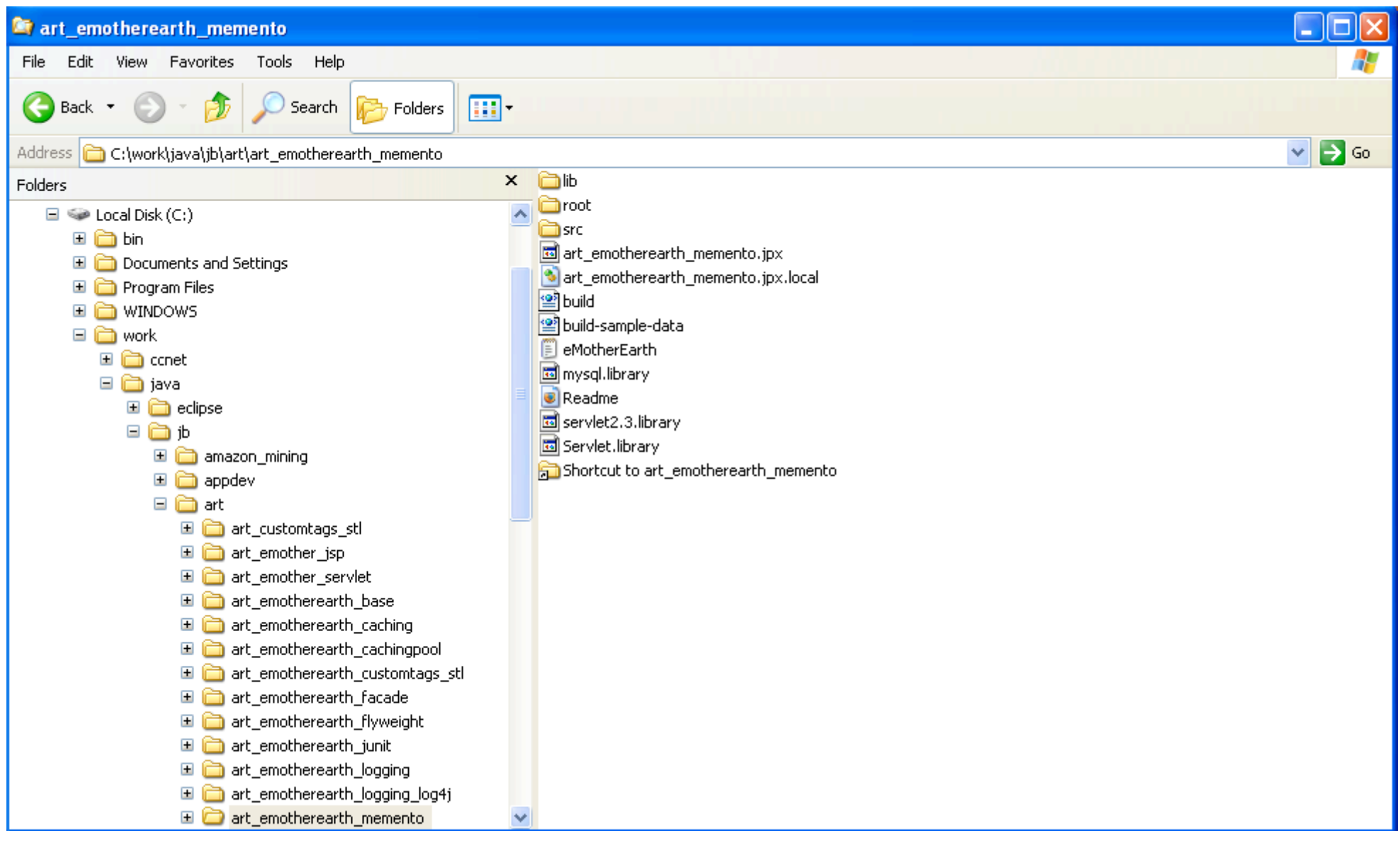

### path finder

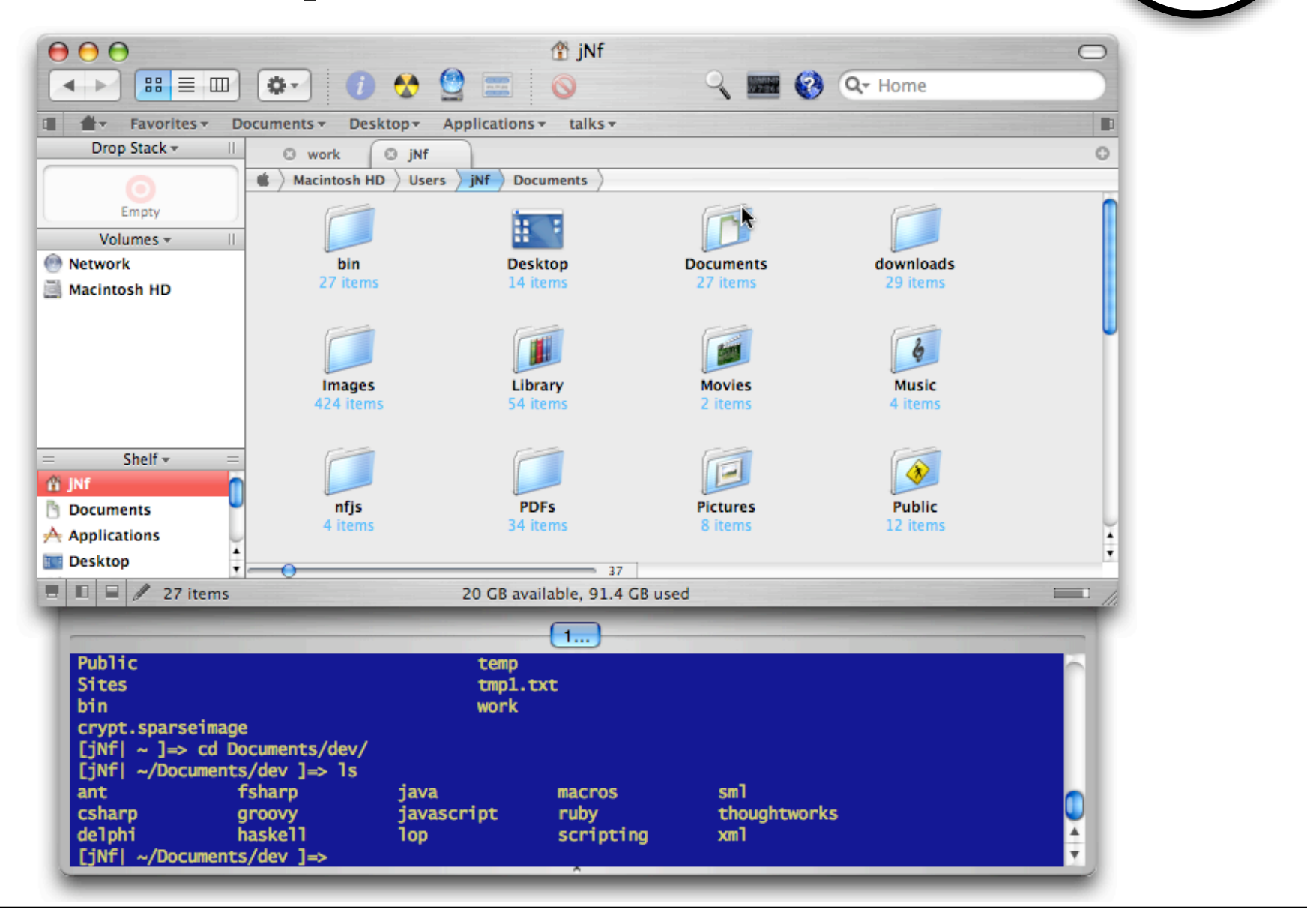

how many of you have written an application for heads-down data entry personnel?

#### when coding, always prefer keyboard to mouse

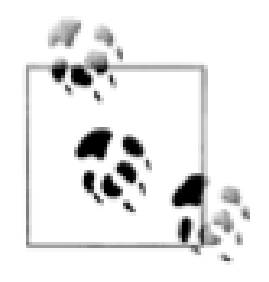

## learning shortcuts

make yourself use the shortcut even if you've gotten there another way

have someone/something pester you about it

pair programmer

key promoter plug-in for intellij

mousefeed for eclipse

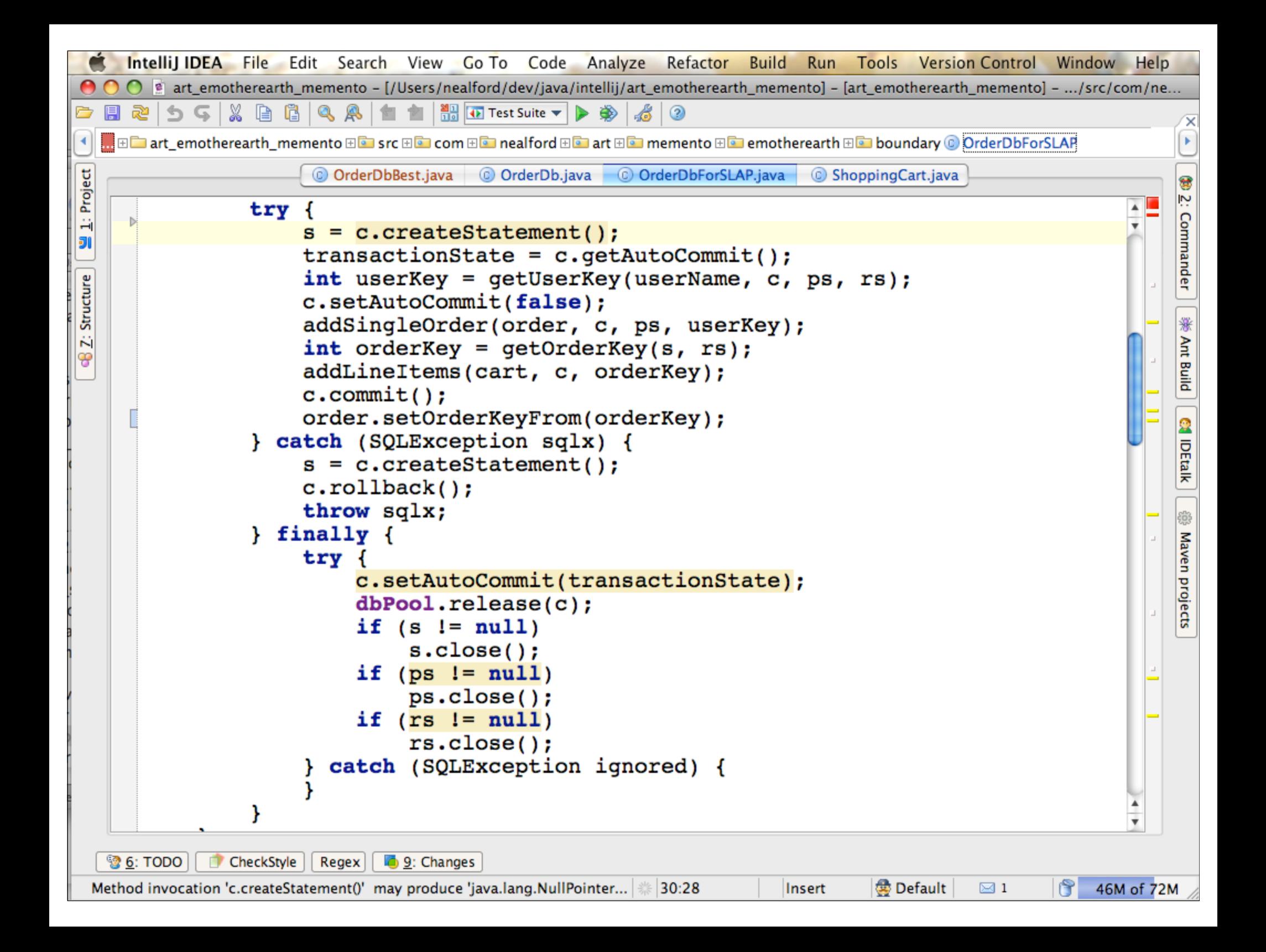

### learning shortcuts

repeat them to yourself

flash cards

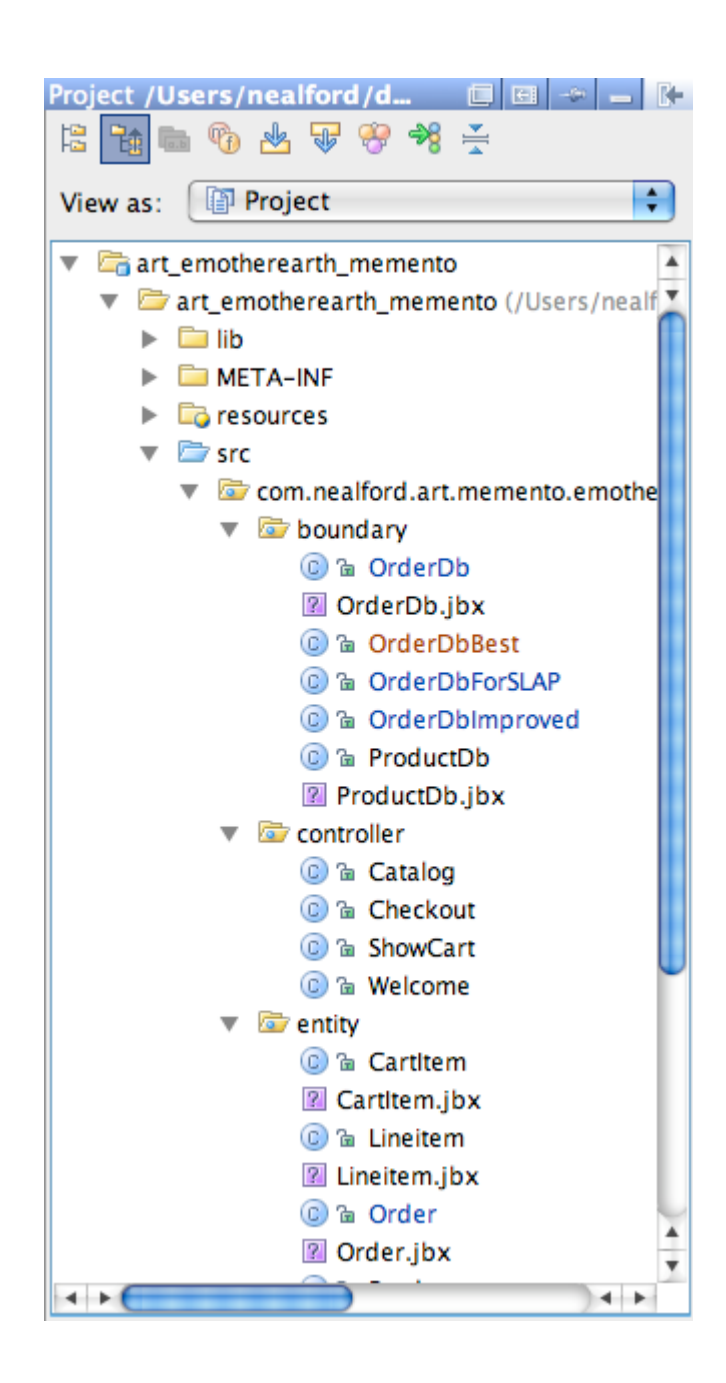

# all our hierarchies are too deep:

 file system packages

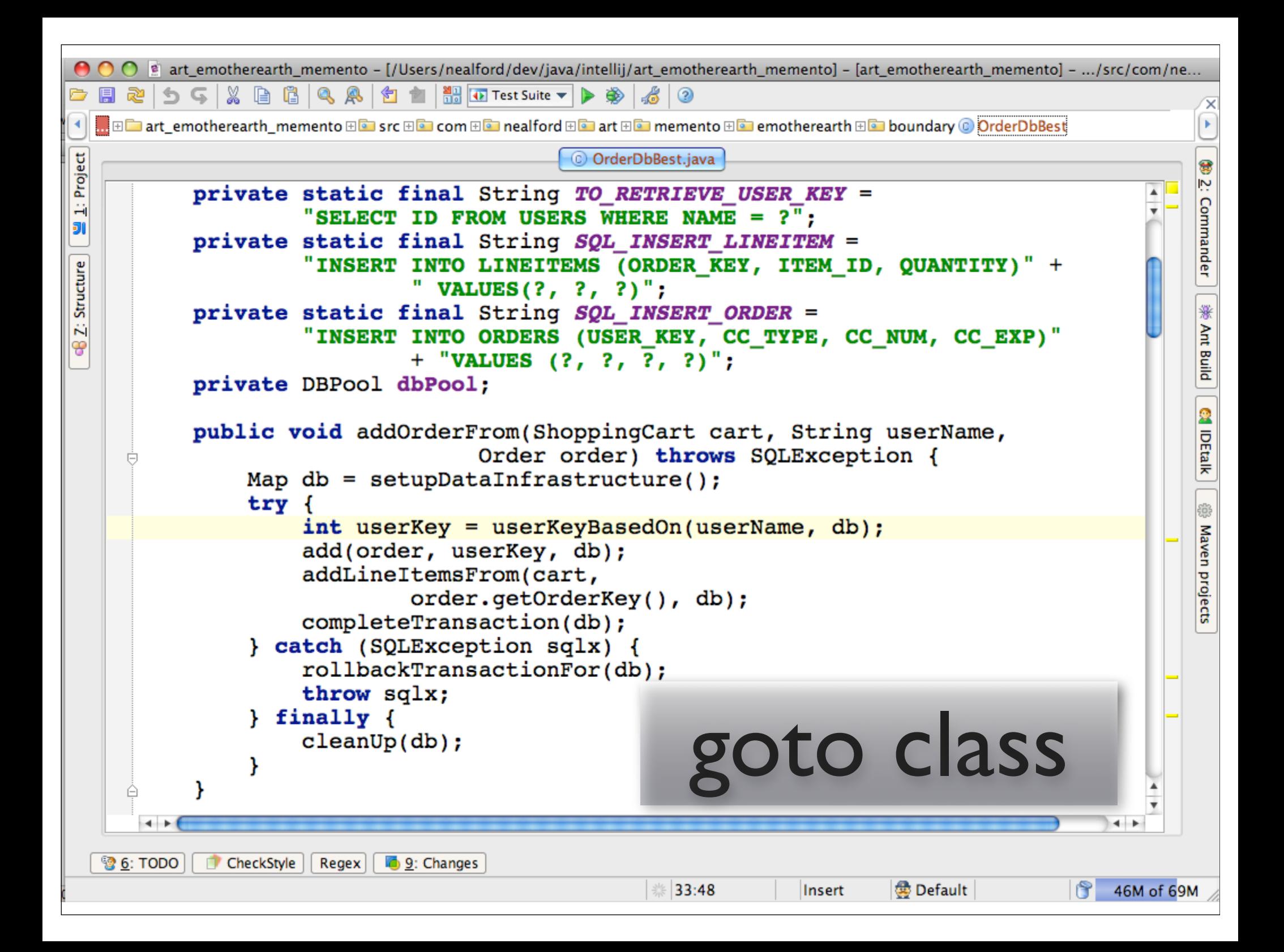

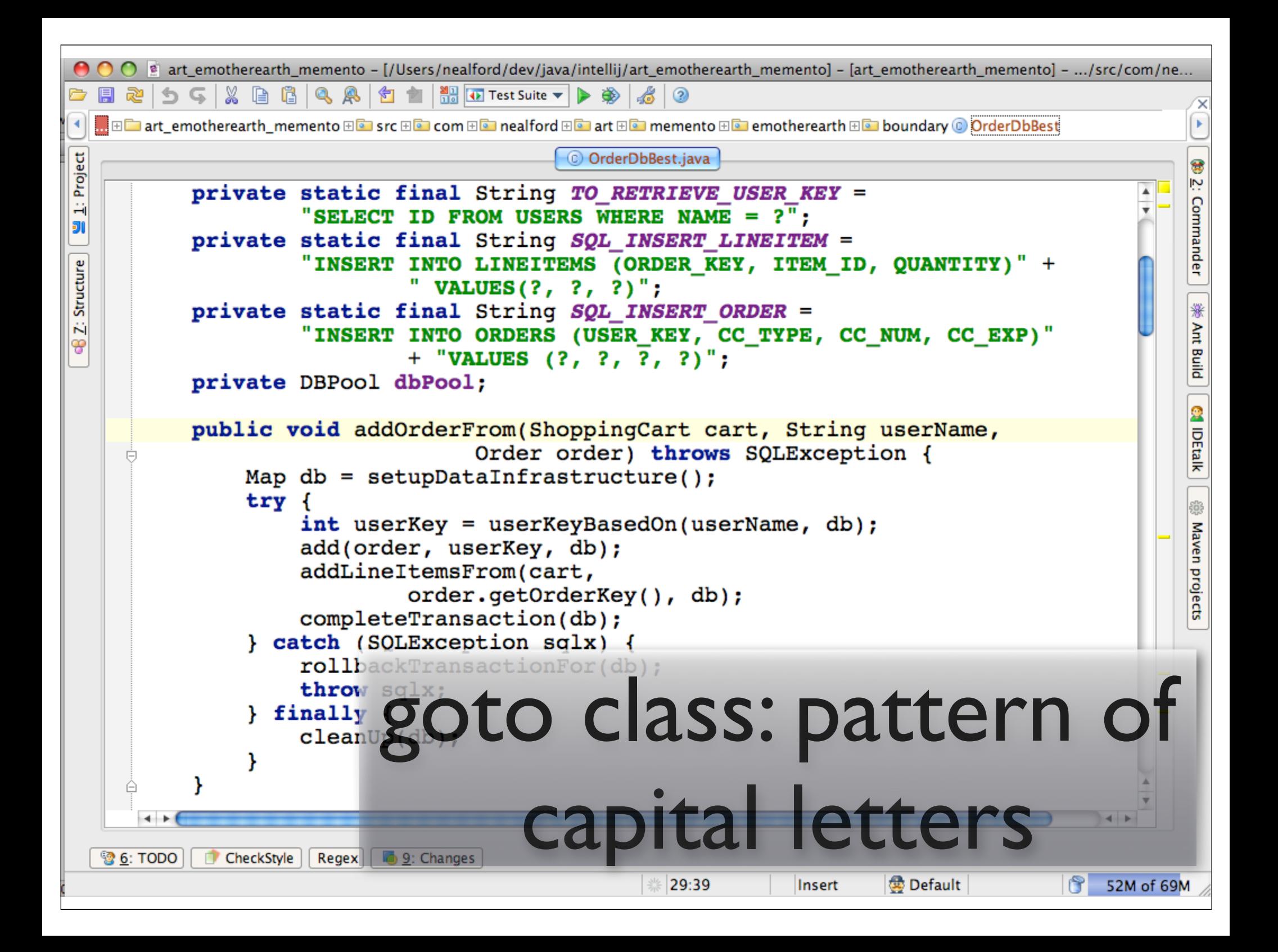

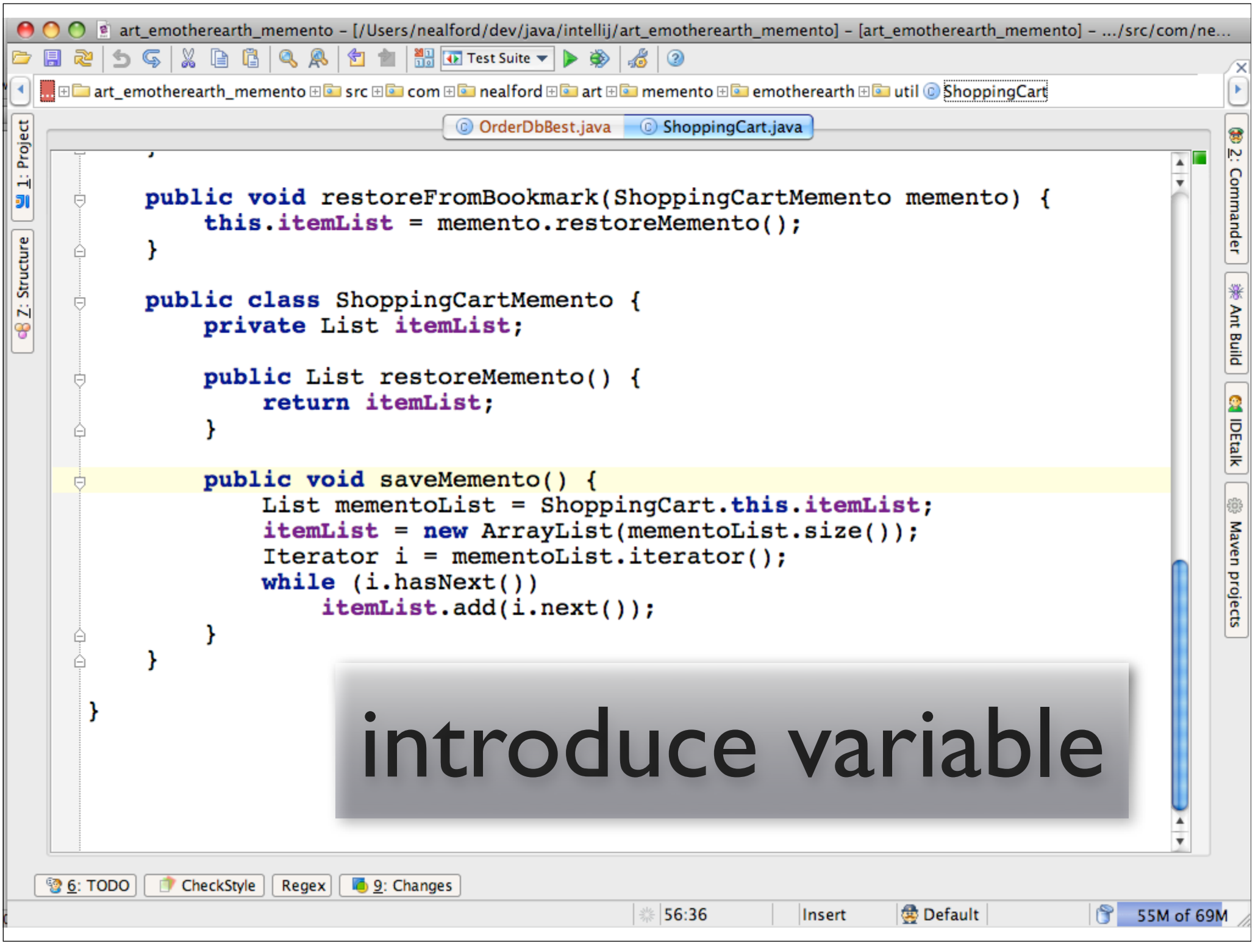

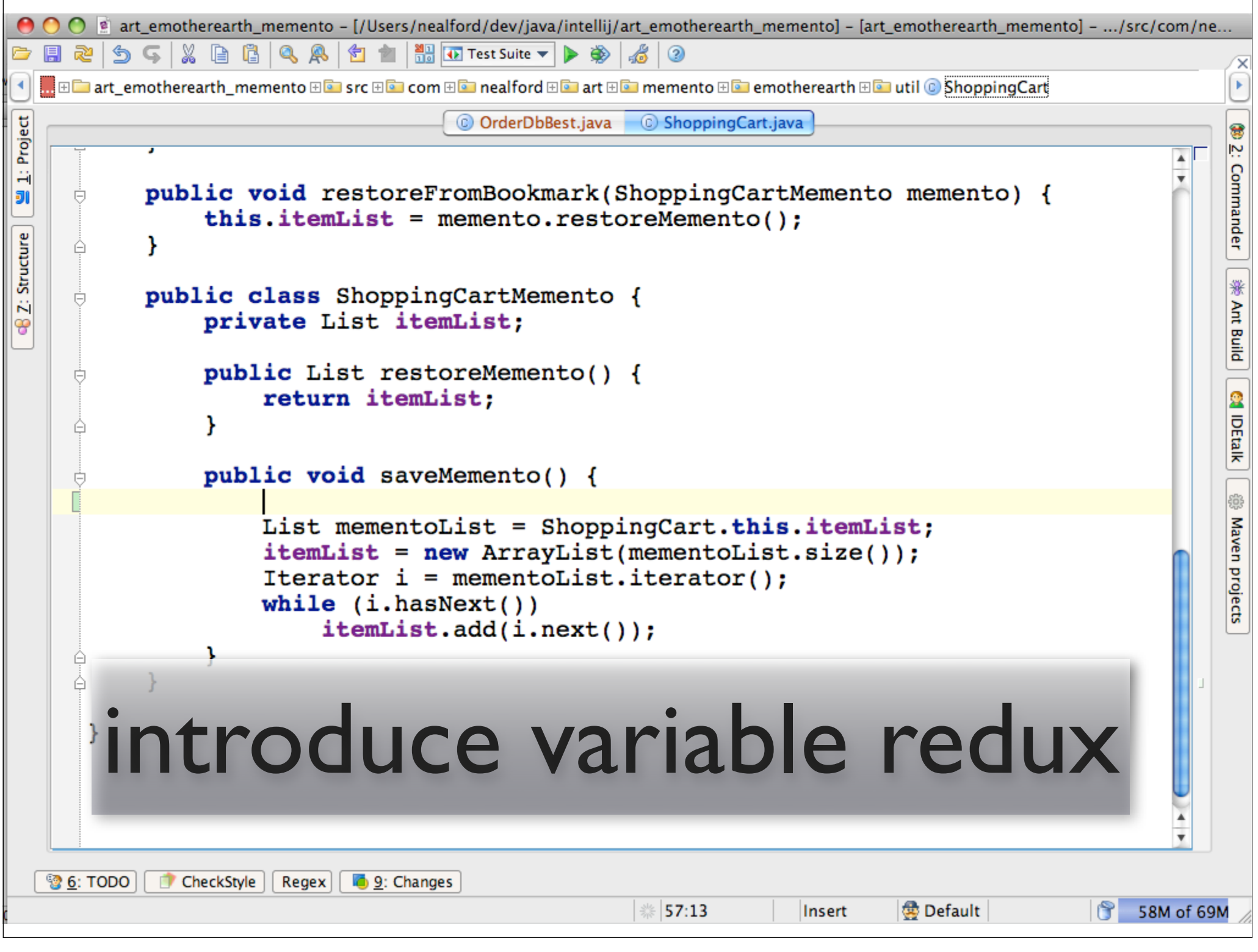

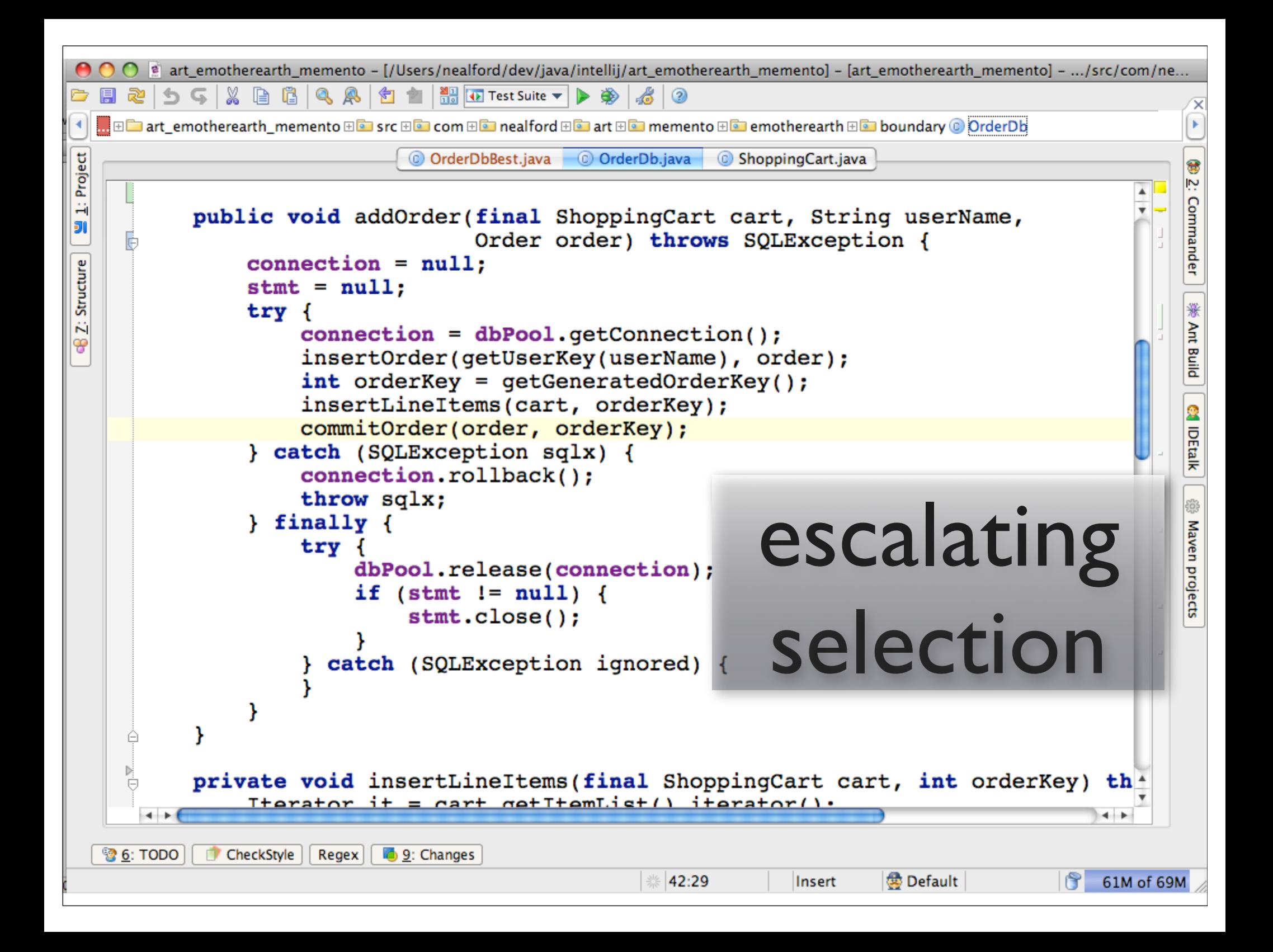

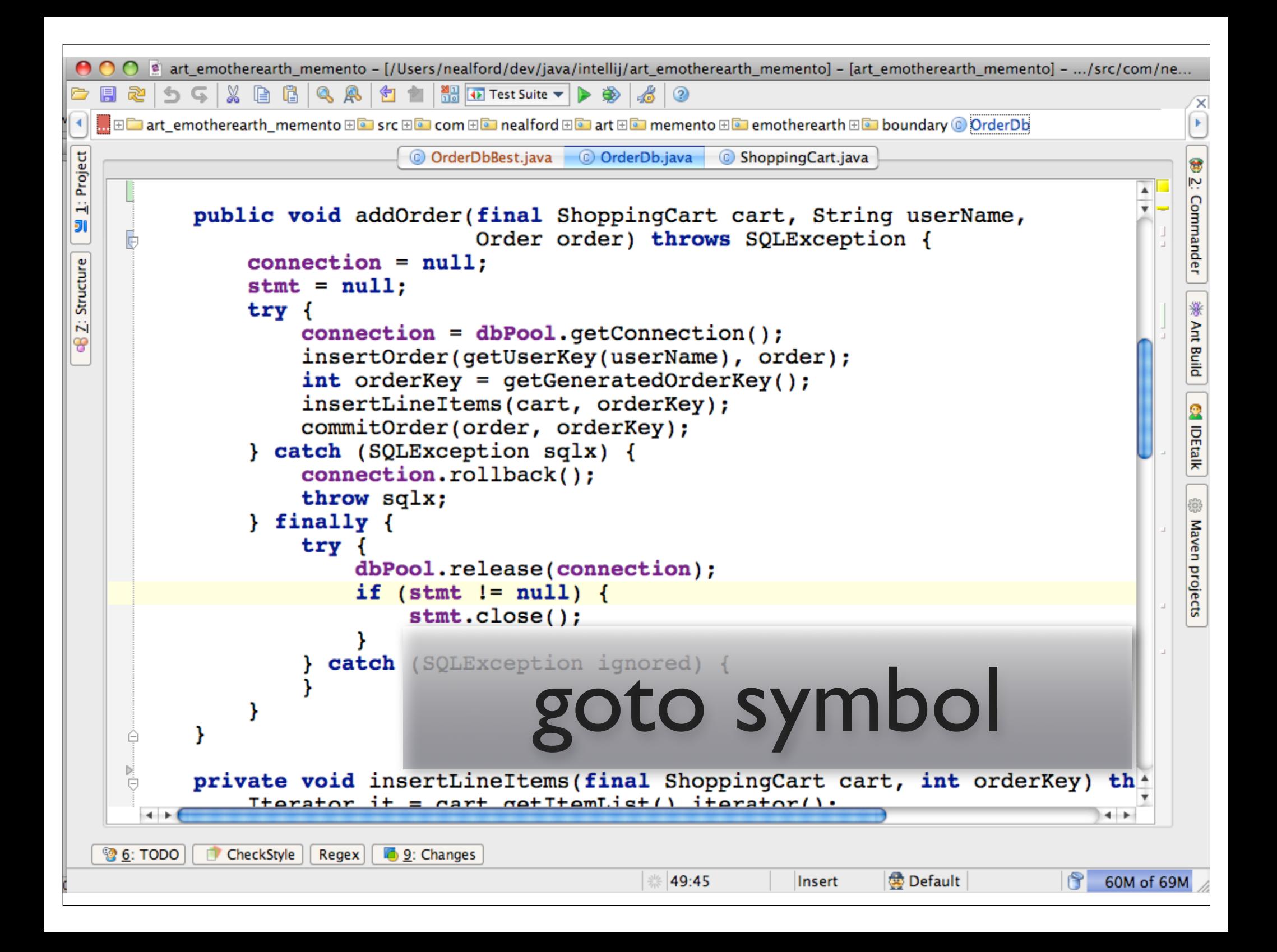

#### some choice shortcuts

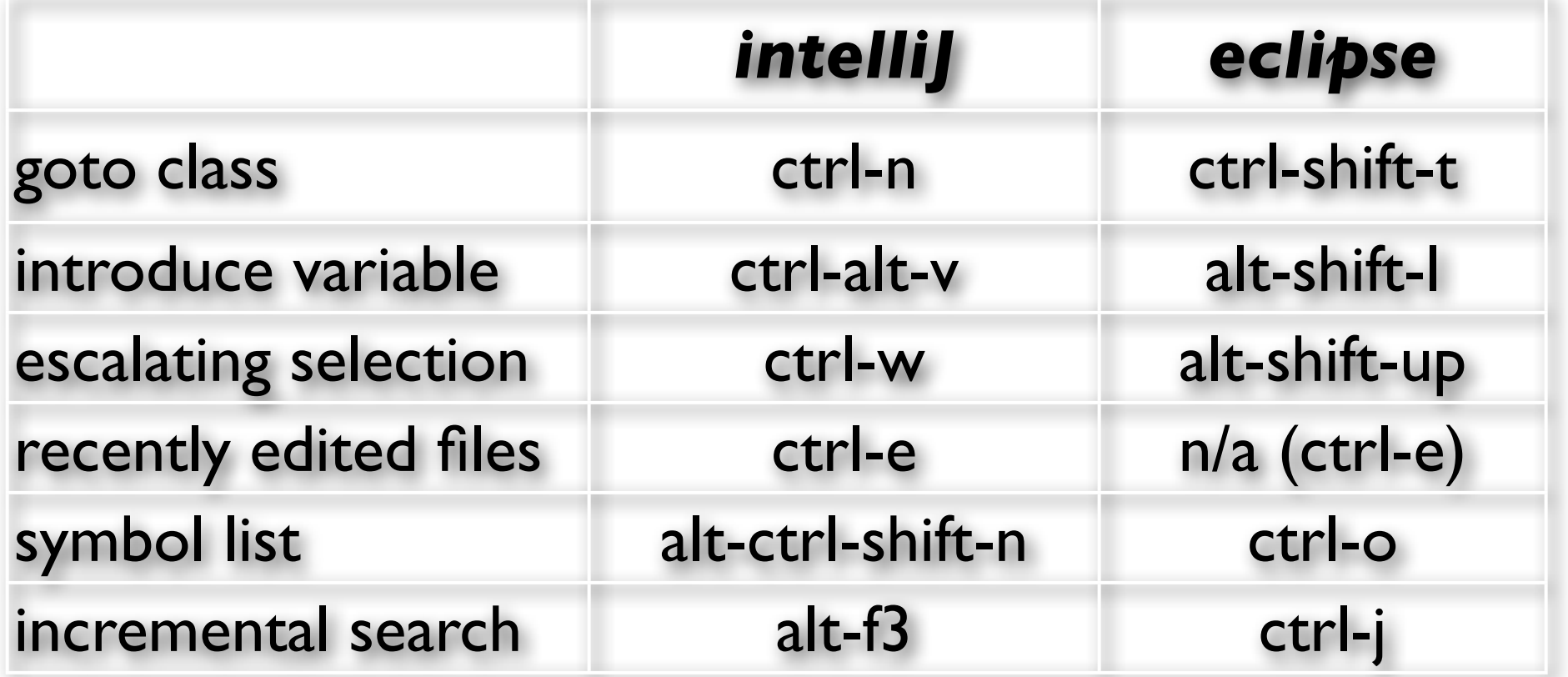

#### live templates

all major ide's and coding text editors

parameter substitution, default values, repeating values

learn the language of your template engine

velocity in intellij

bash for textmate/e editor

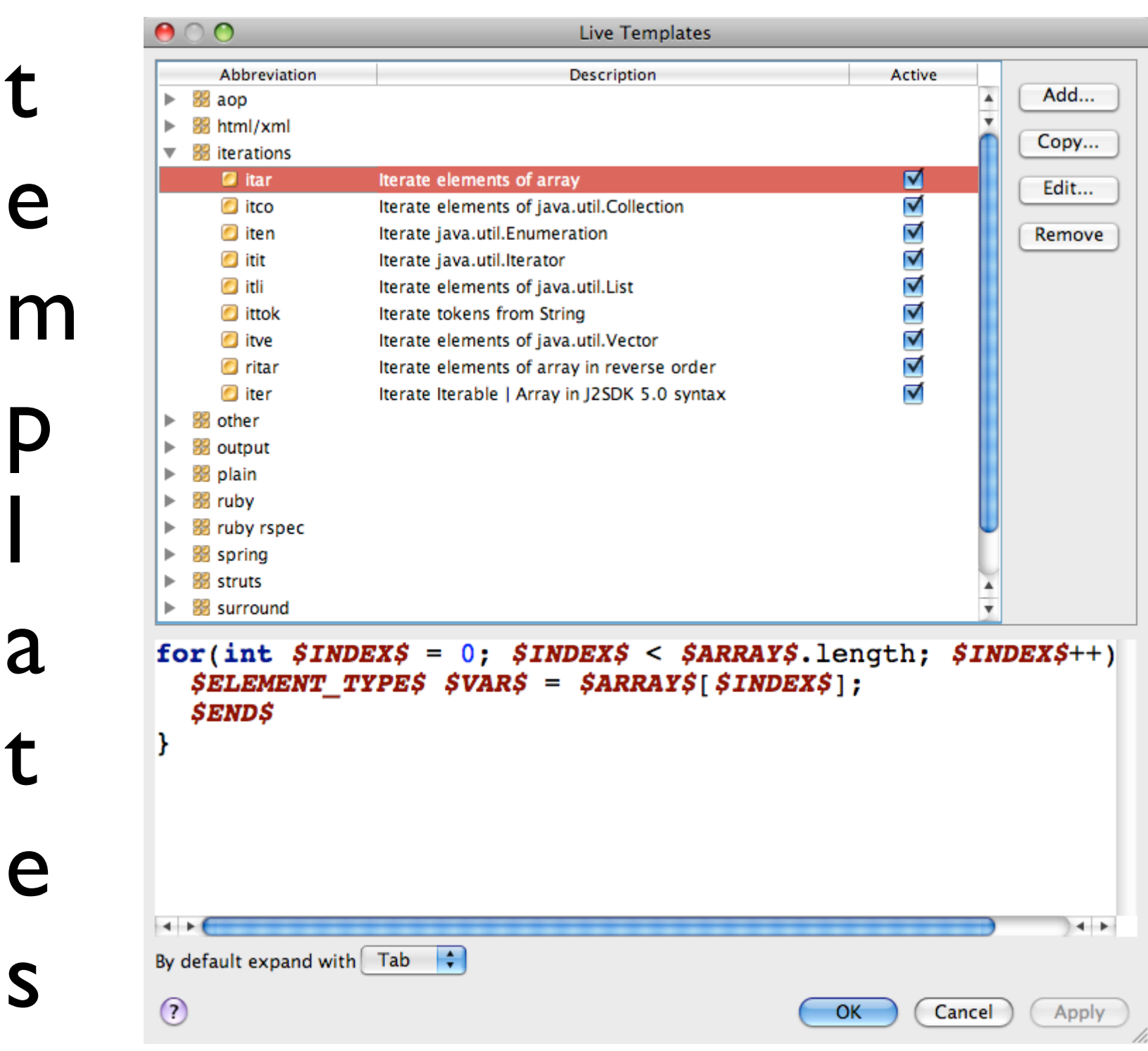

 $\mathbf t$ 

e

P

a

 $\mathbf t$ 

e

S

Í

n

t

e

 $\mathbf{I}$ 

#### every time you type something for the 3rd time, templatize it

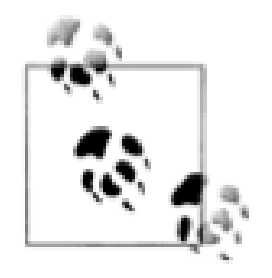

### key macro tools

#### live templates at the o/s level

auto-hot key

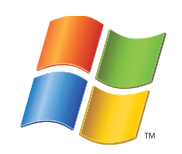

textexpander

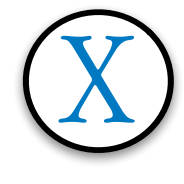

typinator

#### textexpander

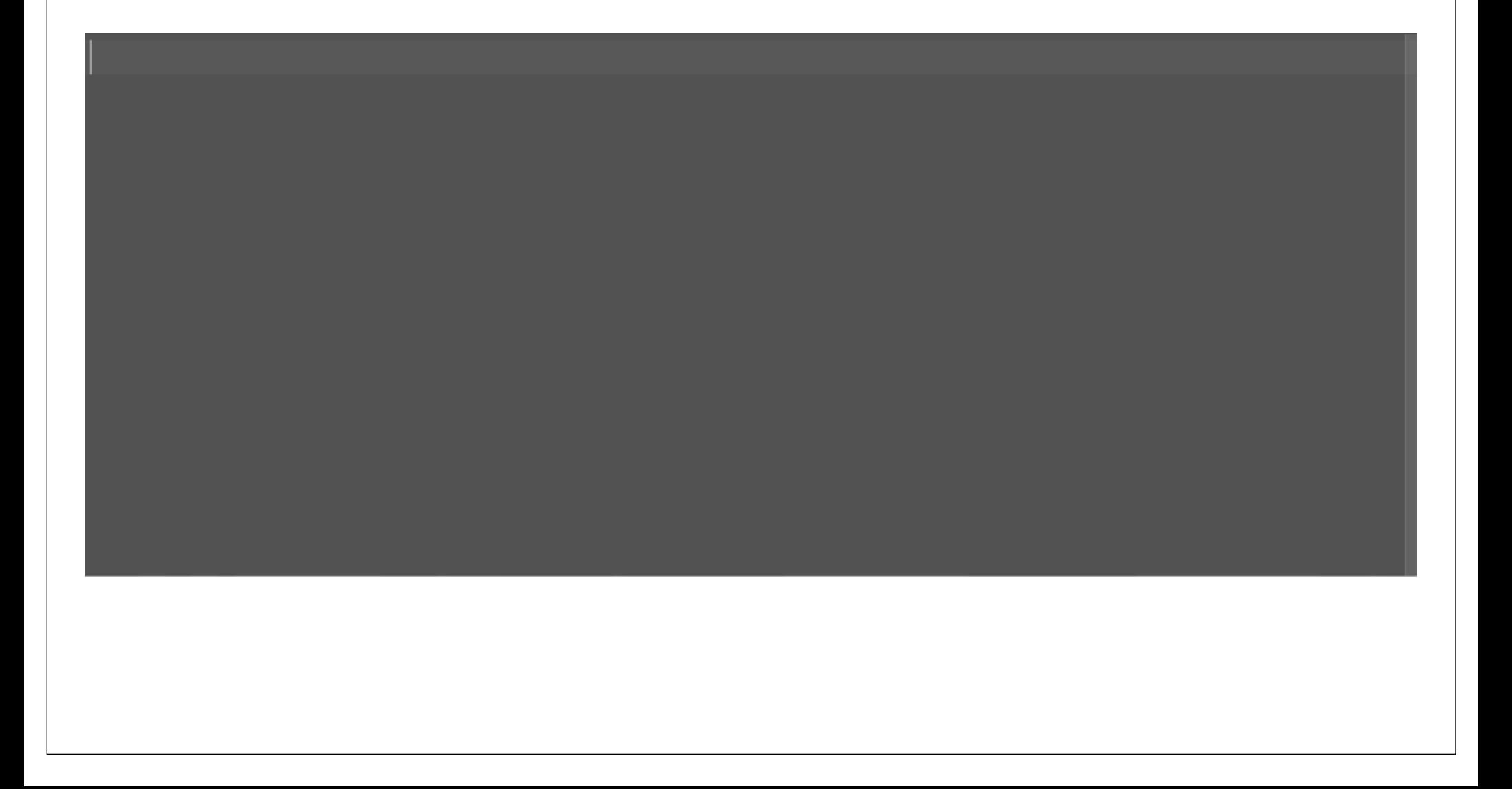
#### don't type the same commands over and over

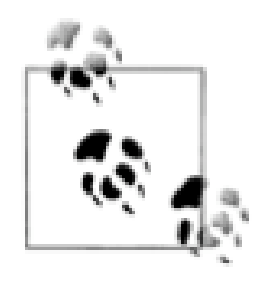

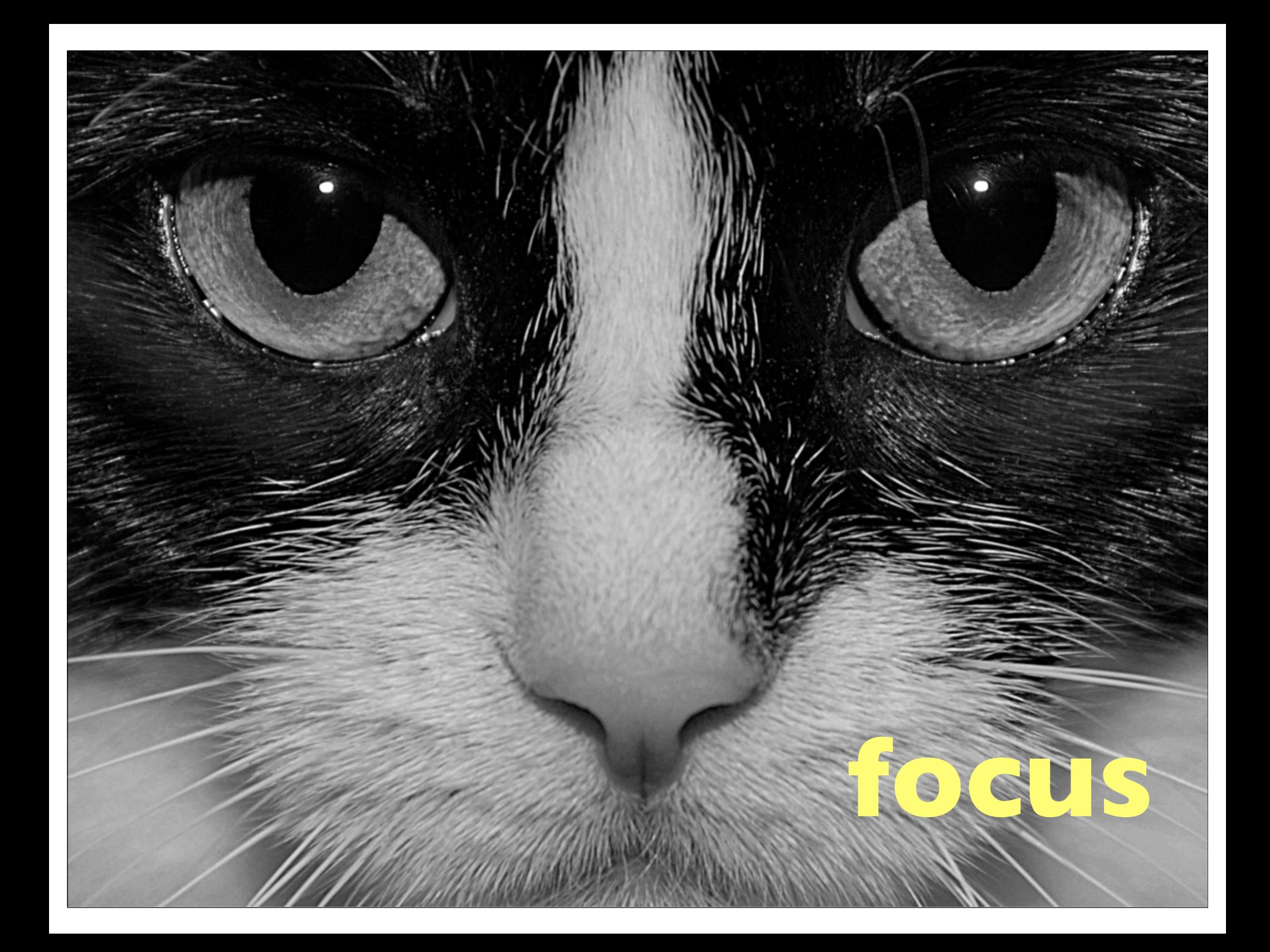

# simple stuff

get a comfortable chair!

dual monitors...

...sitting immediately in front of you

administrator privilege for the o/s

good keyboard

### insidious distractions

modern office environments are terrible for knowledge workers

too much out of context noise

how many people here work in cube land?

#### war rooms

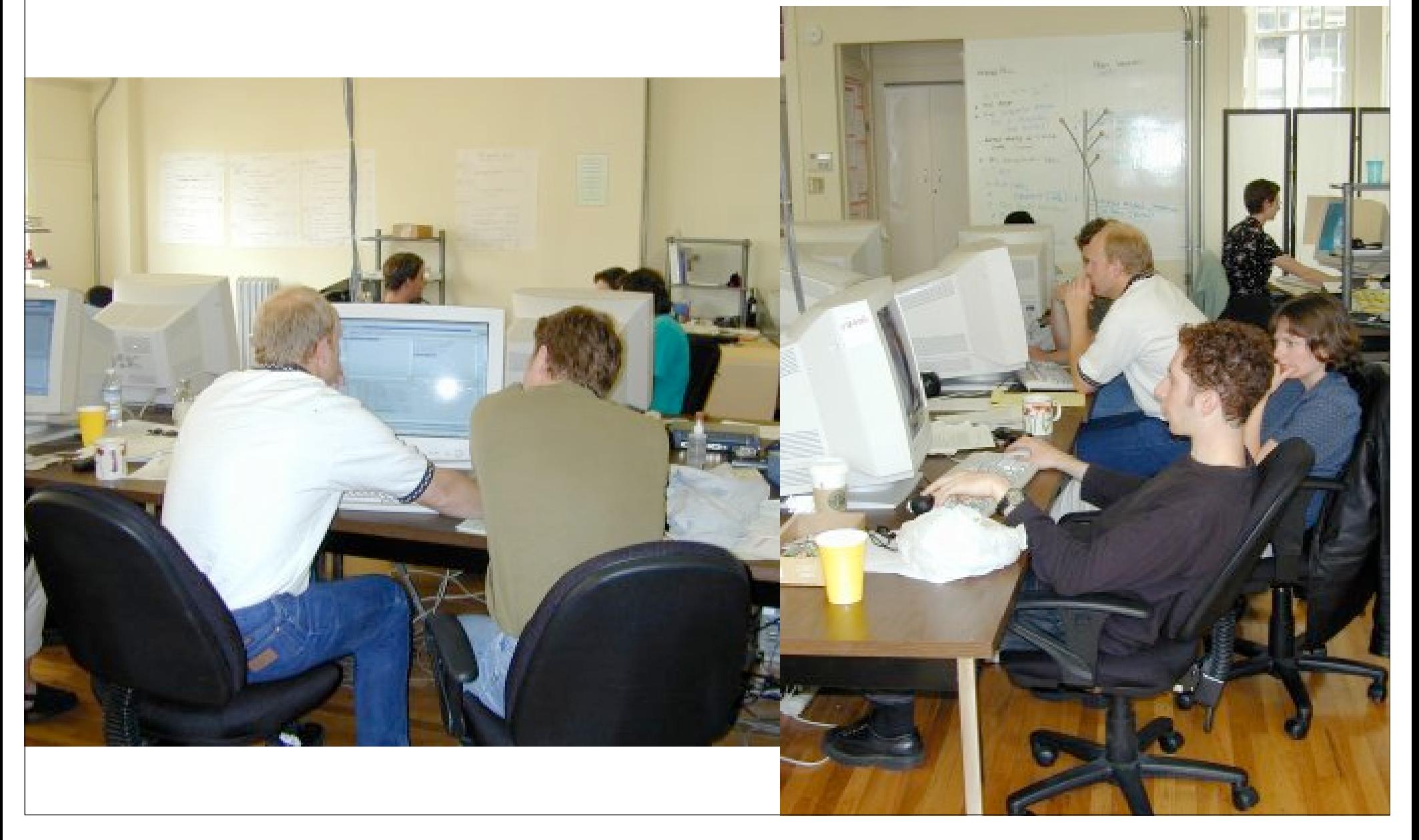

## locus of attention

in *the humane interface*, jef raskin describes *locus of attention*

anything that happens outside your locus of attention breaks *flow*

in *flow*, michael csikszentmihalyi describes flow state

total concentration

time disappears

#### Automatic Updates

denied. For more information, see Help.

Updating your computer is almost complete. Your computer needs to be restarted for the updates to take effect. Windows will restart your computer automatically in 1:54 minutes.

Do you want to restart your computer now?

Restart Now Restart Later

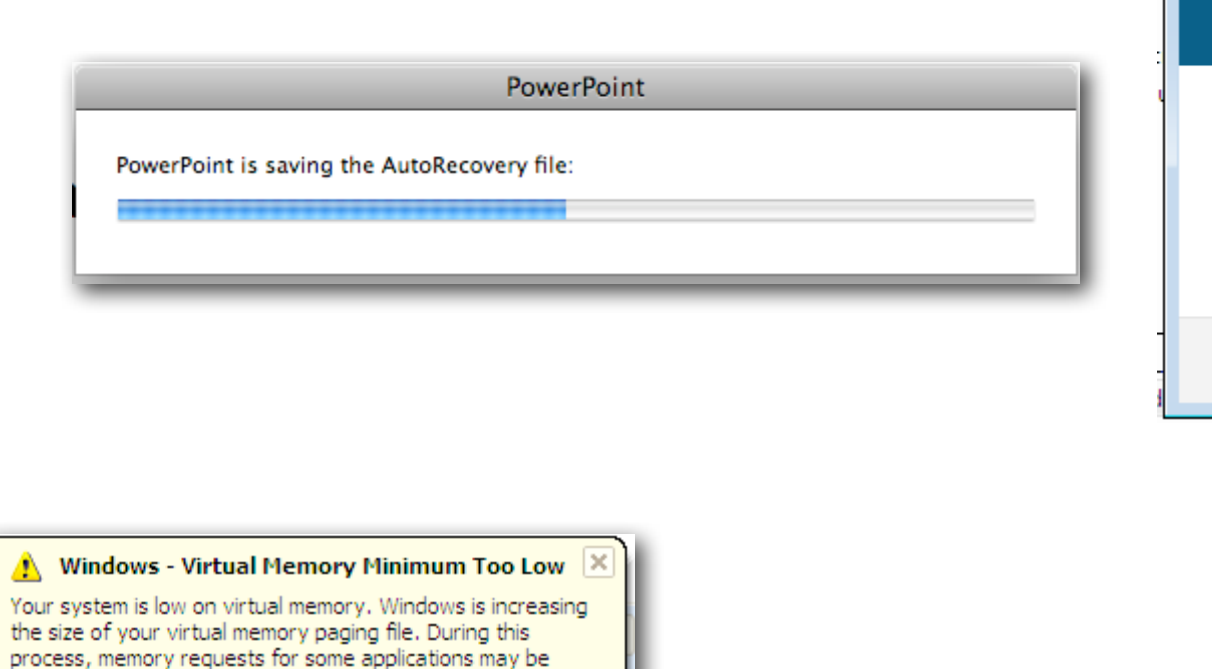

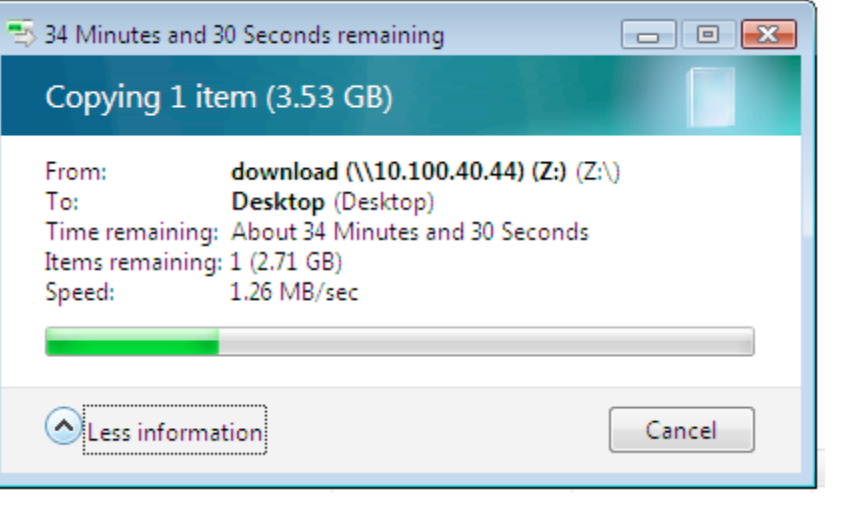

#### (i) Stay current with automatic updates

Click here to learn how to keep your computer up-to-date automatically with important downloads from Windows Update.

 $\vert x \vert$ 

# killing balloon tips

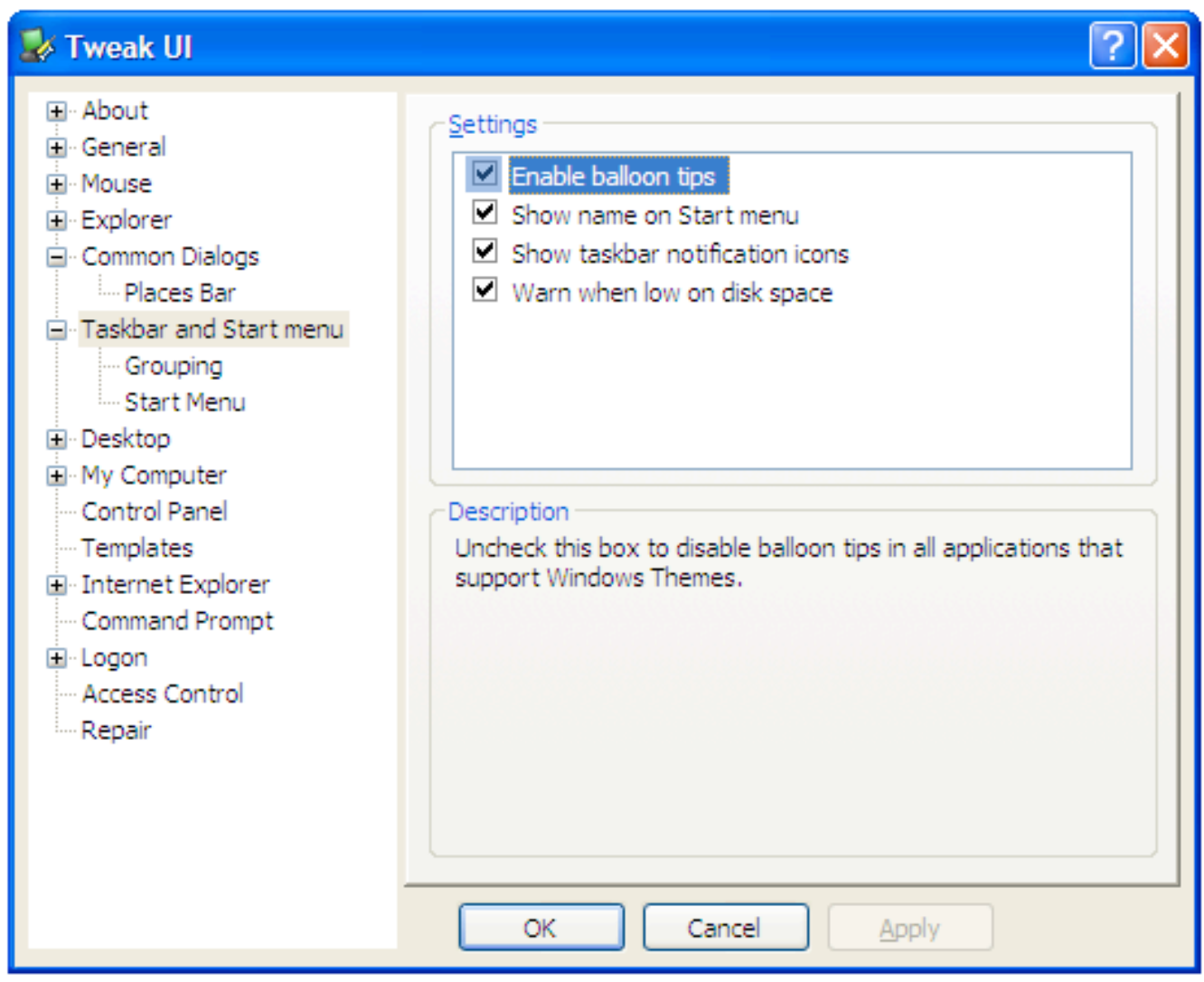

## screen dimmers

automatically makes your background dark after a set time

jedi concentrate

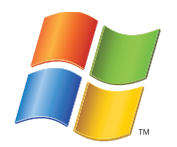

doodim

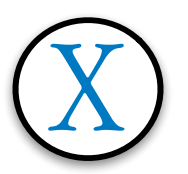

#### the higher the level of concentration, the denser the ideas

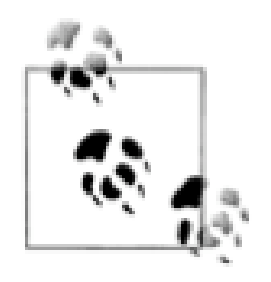

# the easy stuff

turn off notifications

don't keep email open

turn off instant messaging

put on headphones

create office "quiet time"

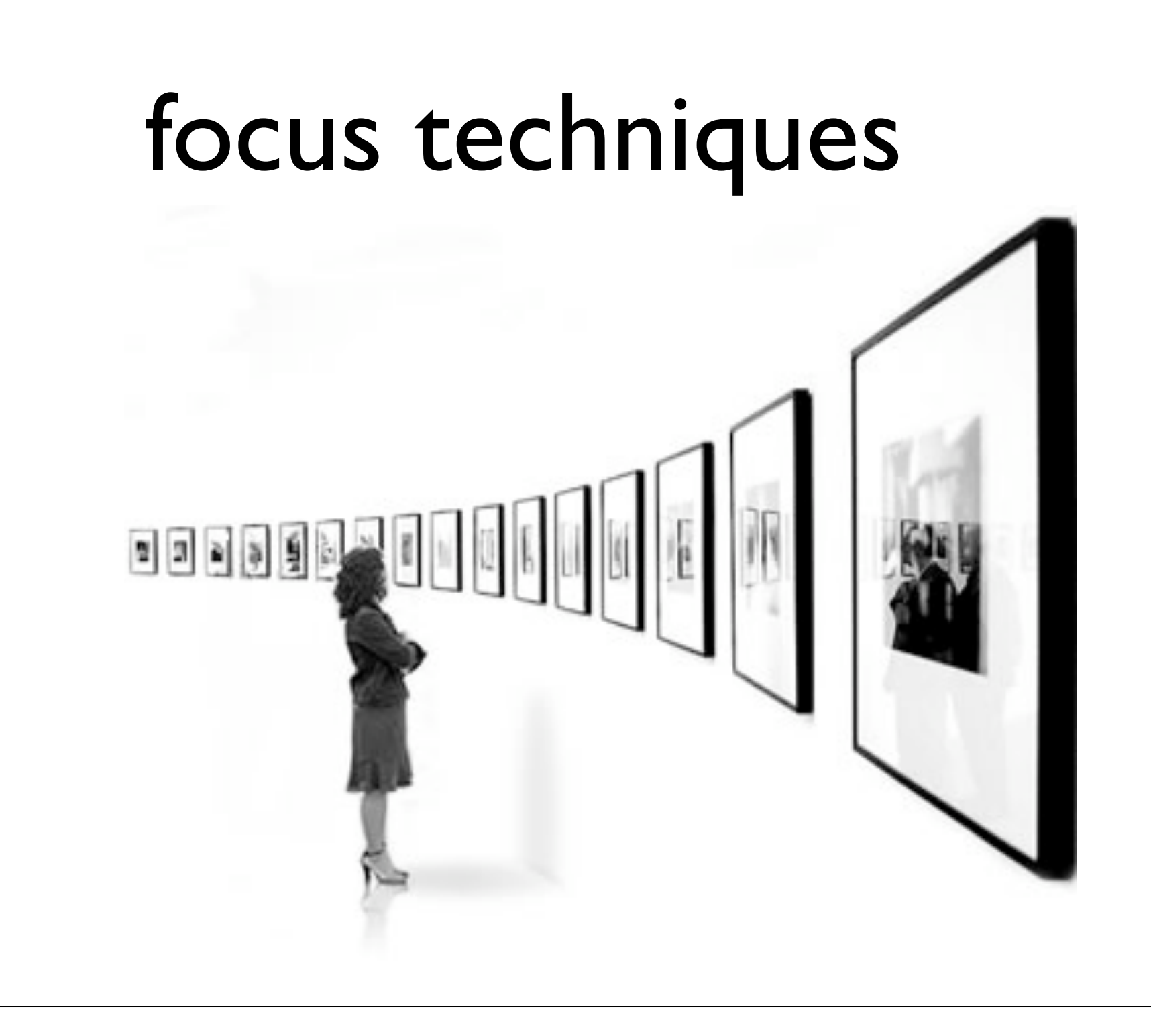

## search > navigation

all developer hierarchies are too deep

file system

package/namespace

documentation

what worked well with 20 mb hard drives fails with 200 gb

# desktop search

#### built into modern operating systems

retro-fittable in older ones

google desktop search

larry's "any text file" indexer

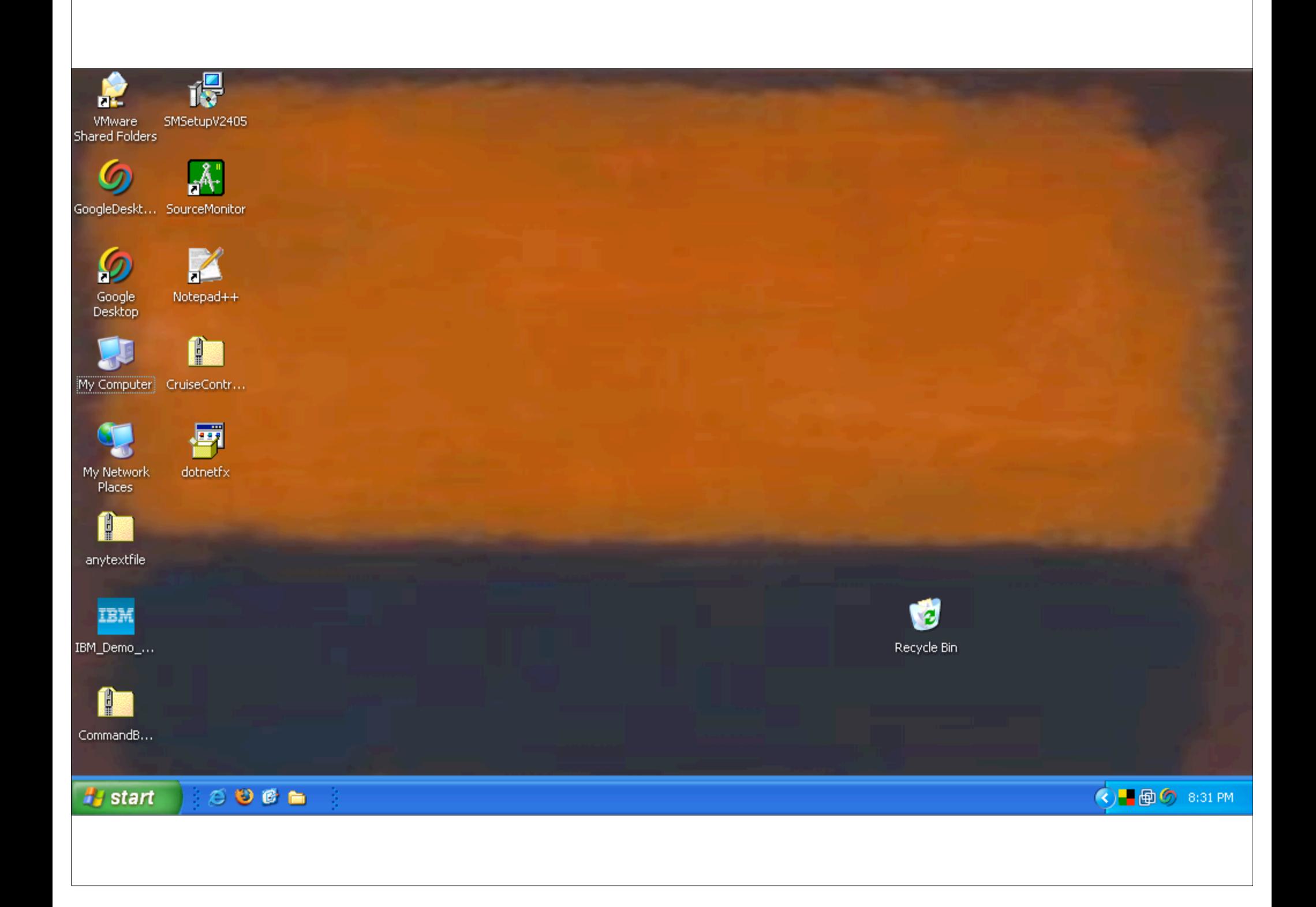

### replace file hierarchy navigation with search

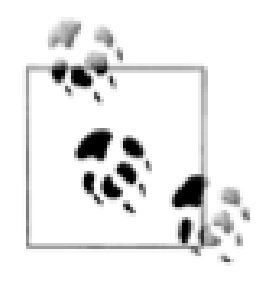

### rooted views

specialized explorer view

especially good for directory-based version control

rooted view == project explorer

create a shortcut:

**C:\WINDOWS\explorer.exe /e,/root,c:\work\project**

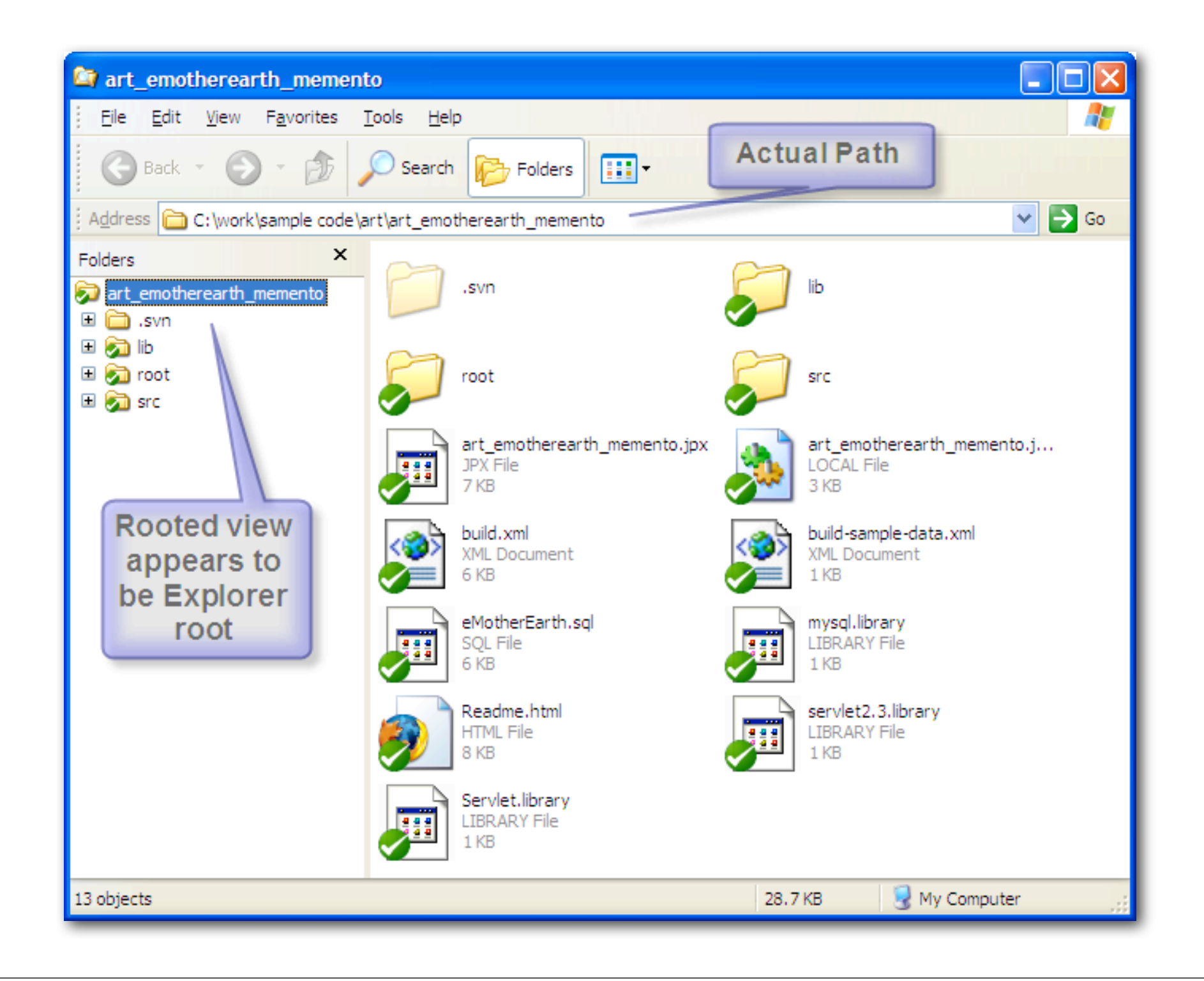

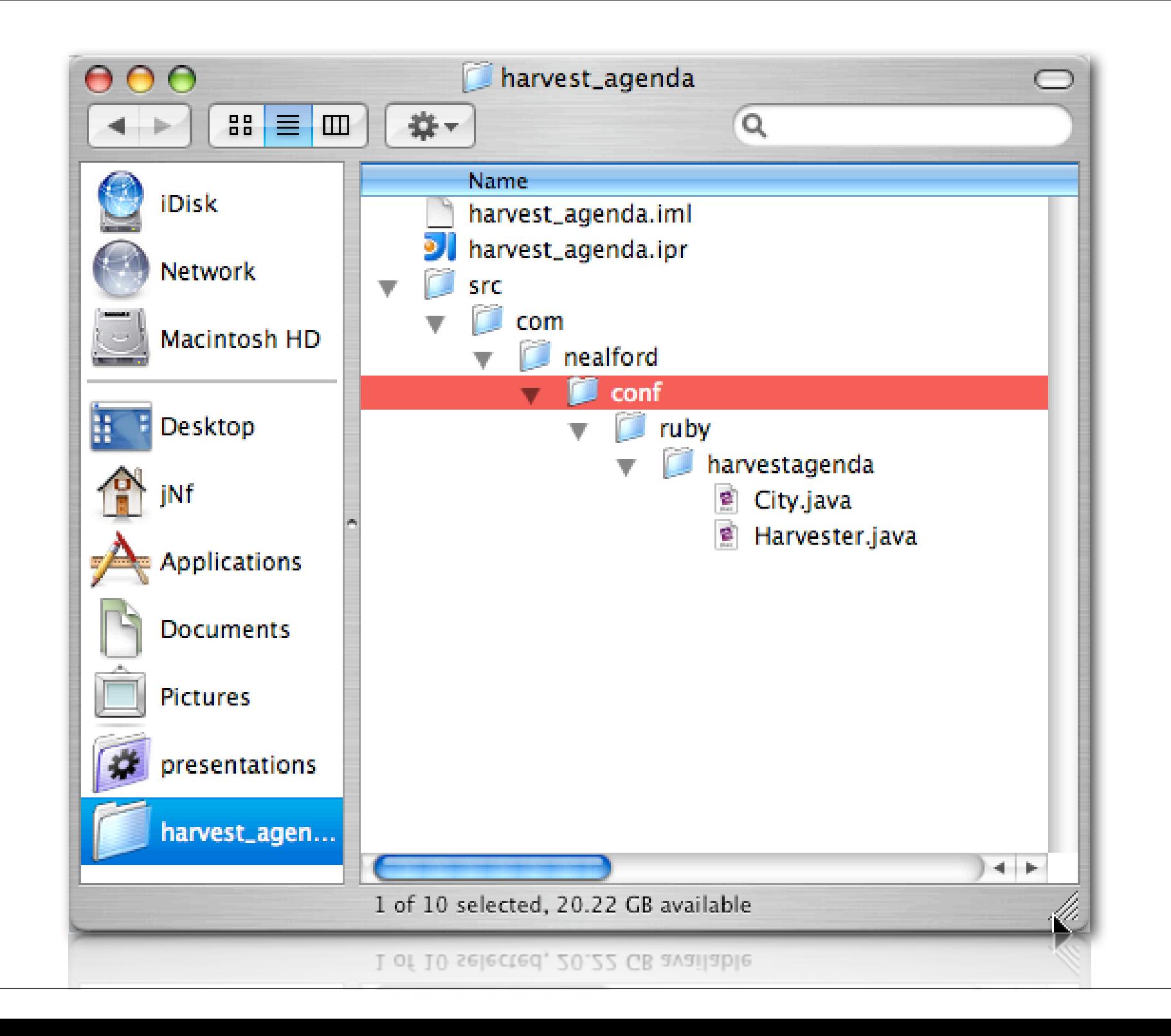

## use virtual desktops

virtual desktops allow you multiple isolated environments

bind applications to desktops

virtual desktop manager power toy

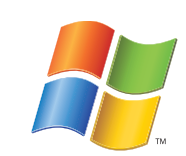

virtue desktops (in tiger)

spaces (in leopard)

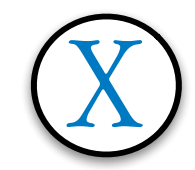

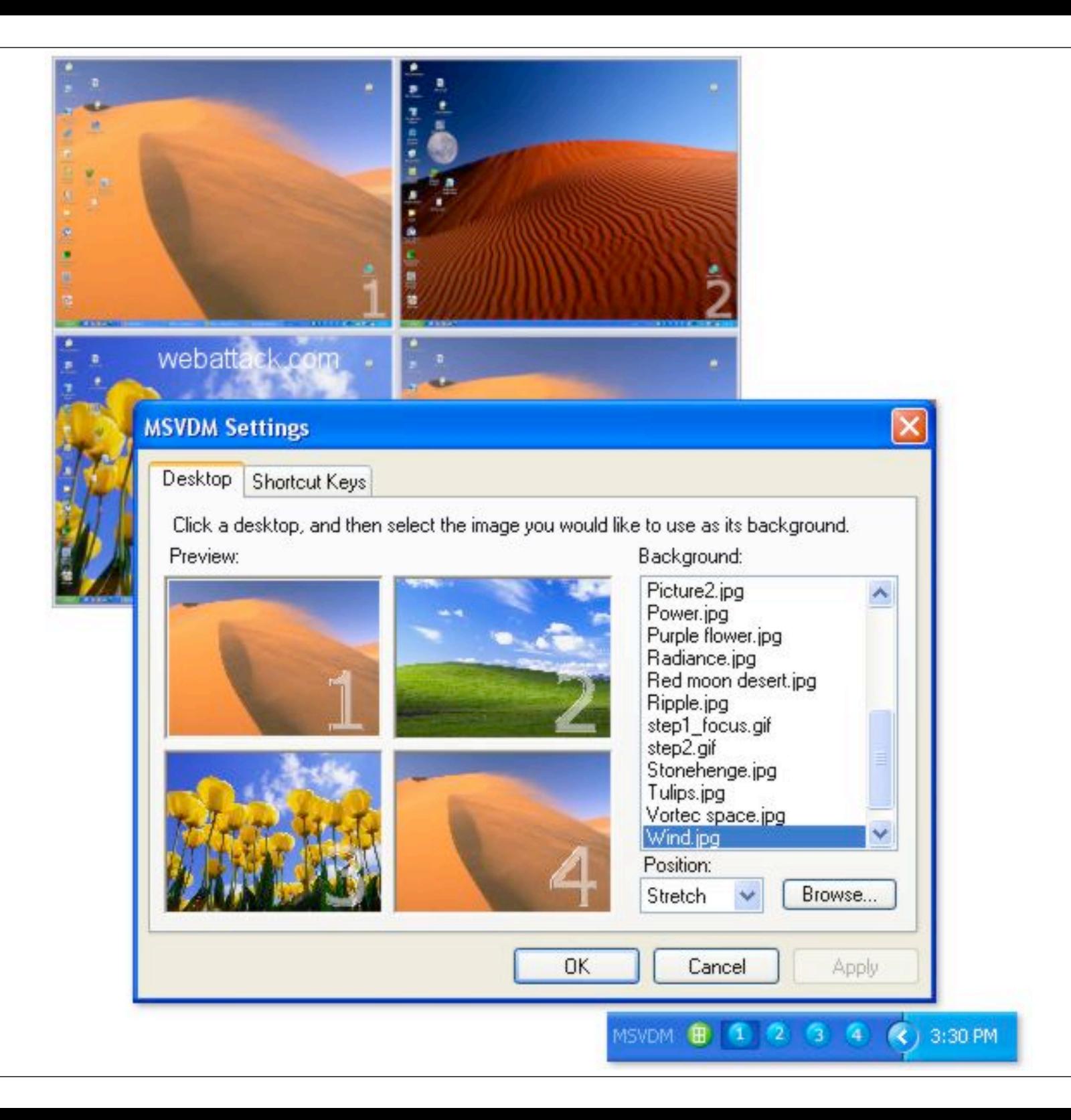

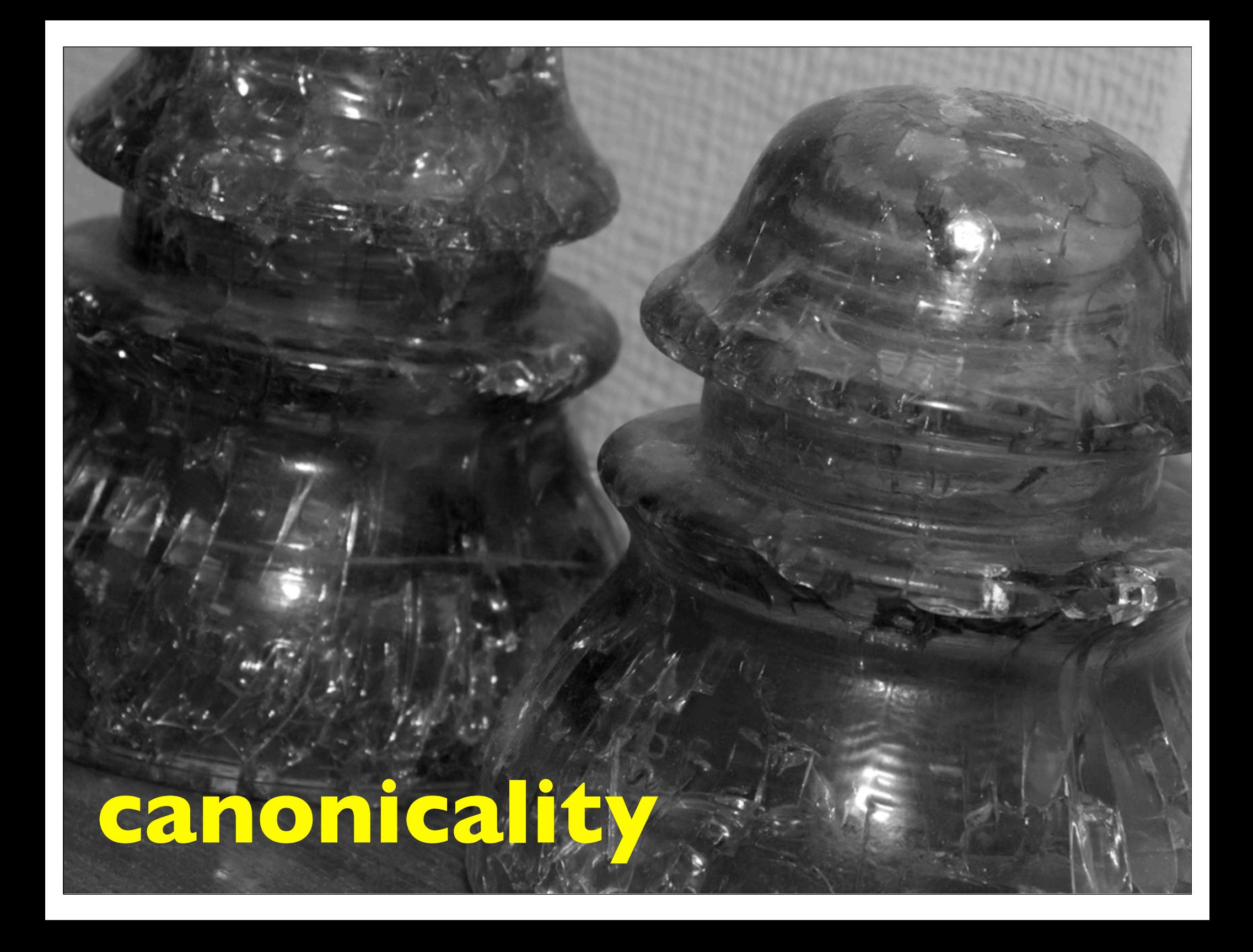

*DRY says that every piece of system knowledge should have one authoritative, unambiguous representation. Every piece of knowledge in the development of something should have a single representation. A system's knowledge is far broader than just its code. It refers to database schemas, test plans, the build system, even documentation.*  the pragmatic programmer *- andy hunt, dave thomas*

# dry o/r

object-relational mapping is one of the most common dry violations

database schema + xml configuration + pojo > 1

decide on the canonical representation

generate the others

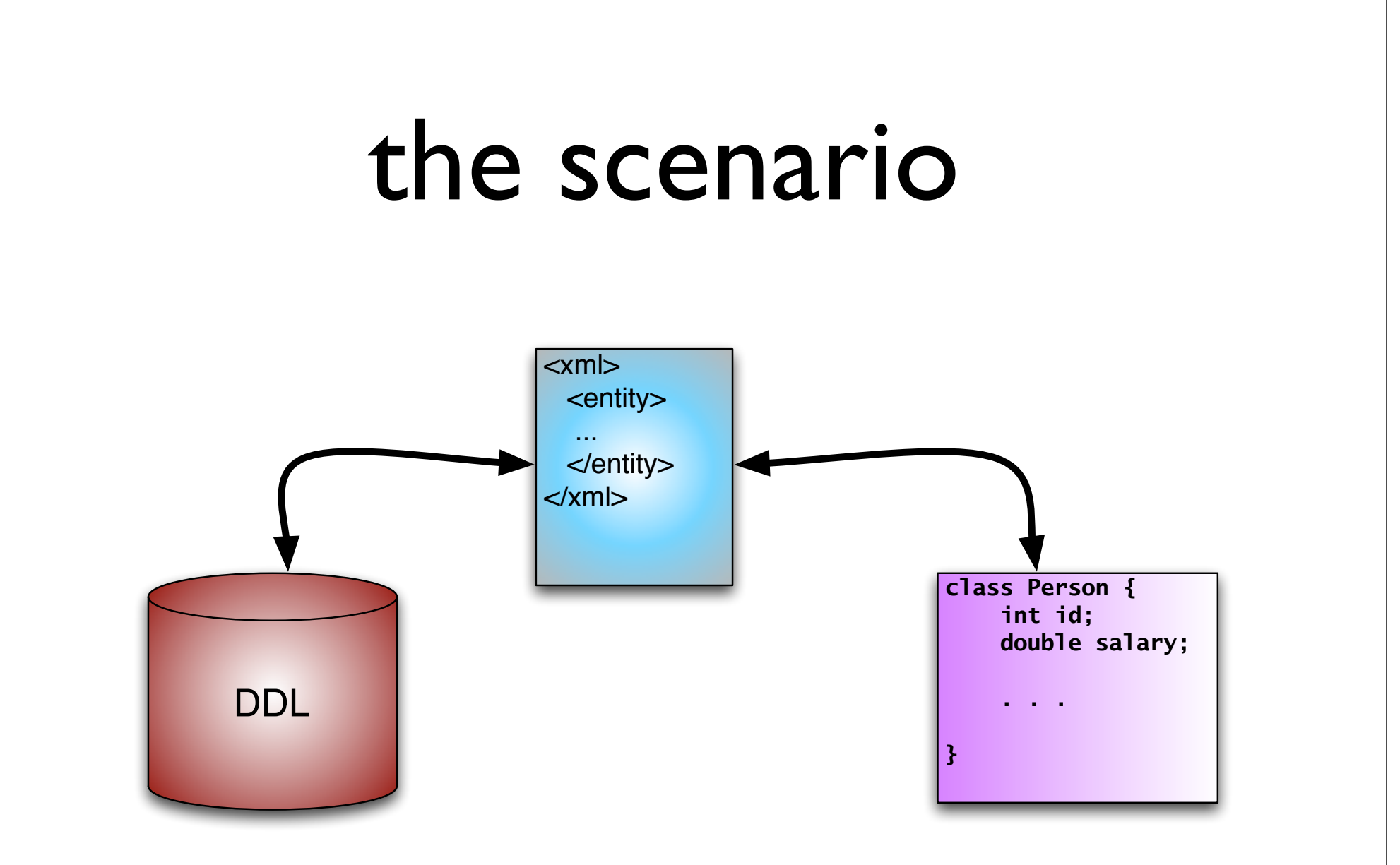

#### where's the information?

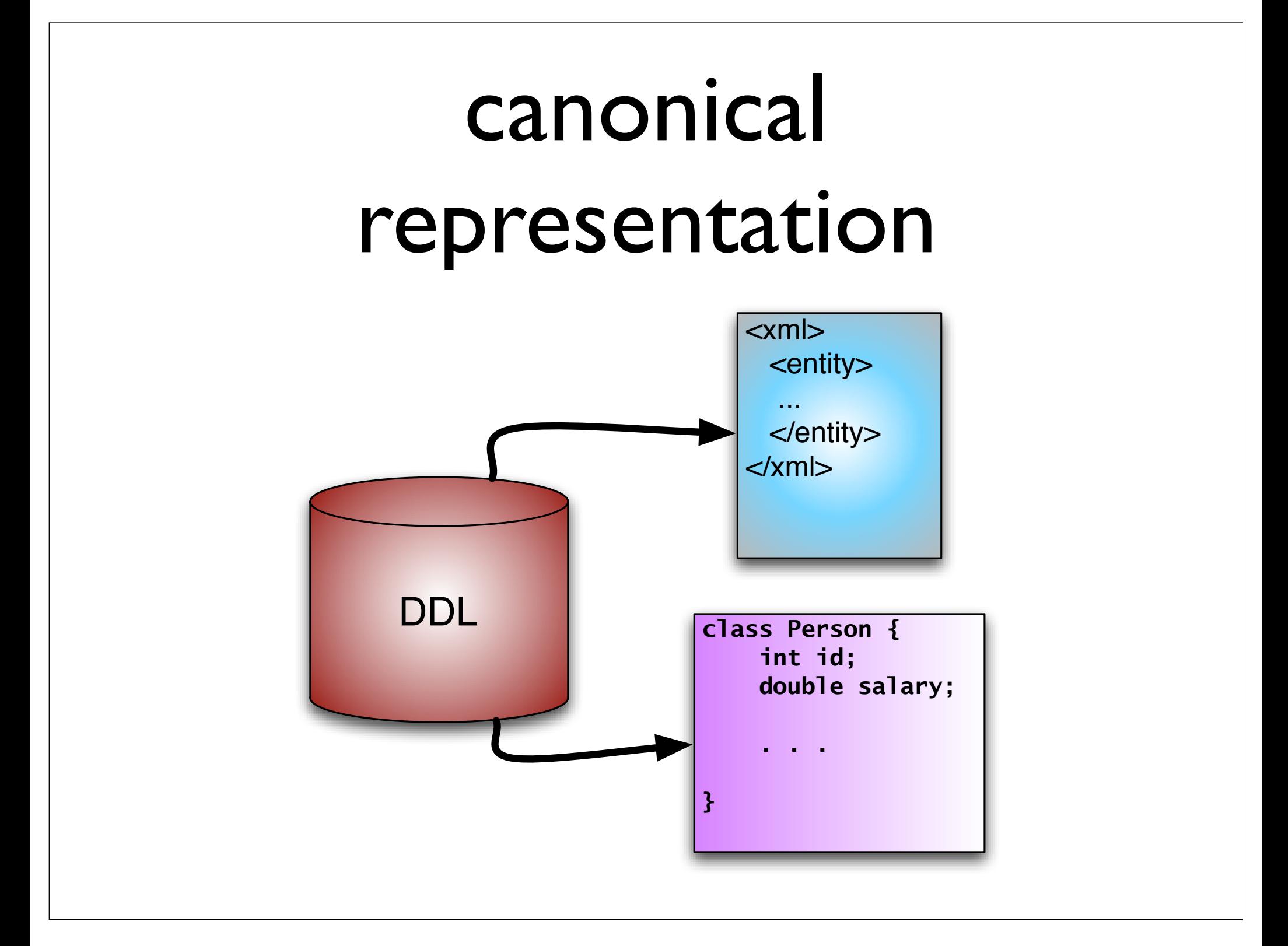

## the target

```
<sqlMap namespace='event'>
 <typeAlias type='com.nealford.conf.canonicality.Event' alias='Event' />
 <resultMap id='eventResult' class='Event'>
    <result property='description' column='DESCRIPTION' />
    <result property='eventKey' column='EVENT_KEY' />
    <result property='start' column='START' />
    <result property='eventType' column='EVENT_TYPE' />
    <result property='duration' column='DURATION' />
 </resultMap>
 <select resultMap='eventResult' id='getEvents'>select * from event where id = ?</select>
 <select resultClass='com.nealford.conf.canonicality.Event' id='getEvent'>
      select * from event where id = #value#\langleselect\rangle</sqlMap>
```
# build event sql map

```
class GenerateEventSqlMap {
    static final SQL =["sqlUrl":"jdbc:derby:/Users/jNf/work/derby_data/schedule",
            "driverClass":"org.apache.derby.jdbc.EmbeddedDriver"]
    def file name
    def types = []def GenerateEventSqlMap(file_name) {
        _{\text{file\_name}} = file_name
    ł
```

```
def columnNames() {
    Class.forName(SQL["driverClass"])
    def rs = DriverManager.getConnection(SQL["sqlUrl"]).createStatement().
        executeQuery("select * from event where 1=0")
   def rsmd = rs.getMetabata()def columns = \Boxfor (index in 1..rsmd.getColumnCount()) {
        columns << rsmd.getColumnName(index)
        types.put(camelize(rsmd.getColumnName(index)),
            rsmd.getColumnTypeName(index))
    return columns
```

```
def create_mapping_file()def writer = new StringWriter()
    def xml = new MarkupBuilder(writer)
    xml.sqlMap(namespace:'event') {
        typeAlias(alias:'Event',
            type: com.nealford.conf.canonicality.Event')
        resultMap(id:'eventResult', class:'Event') {
            columnMap().each() {key, value \rightarrowresult(property:"${key}", column:"${value}")
        33
        select(id:'getEvents', resultMap:'eventResult',
                 'select * from event where id = ?')
        select(id:"getEvent",
            resultClass:"com.nealford.conf.canonicality.Event",
                "select * from event where id = #value#")ł
    new File(\_file\_name).withWriter \{ w \rightarrow\}w.writeLine("${writer.toString()}")ł
ł
```
# generated sql map

```
<sqlMap namespace='event'>
  <typeAlias type='com.nealford.conf.canonicality.Event' alias='Event' />
  <resultMap id='eventResult' class='Event'>
    <result property='description' column='DESCRIPTION' />
    <result property='eventKey' column='EVENT_KEY' />
    <result property='start' column='START' />
    <result property='eventType' column='EVENT_TYPE' />
    <result property='duration' column='DURATION' />
  </resultMap>
  \leselect resultMap='eventResult' id='getEvents'>select * from event where id = ?</select>
  <select resultClass='com.nealford.conf.canonicality.Event' id='getEvent'>
      select * from event where id = #value#\langleselect\rangle</sqlMap>
```
# step 2: class builder

```
class ClassBuilder {
    def imports = []def fields = []def file_name
    def package_name
    def ClassBuilder(imports, fields, file_name, package_name) {
        this.\text{imports} = \text{imports}this.fields = fieldsthis.file_name = file_namethis.package_name = package_name
```
}

```
def write_imports(w) {
    imports.each { i \rightarroww.writeLine("import ${i};")
    w.writeLine("")
ŀ
```

```
def write_classname(w) {
    def class_name_with_extension = file_name.substring(file_name,lastIndexOf("/") + 1, file_name.length());
    w.writeLine("public class " +class_name_with_extension.substring(0,class_name_with_extension.length() - 5) + "\{")
}
def write_fields(w) {
    fields.each { name, type ->
        w.writeLine(" \t{type} \ ${name}; ");
    w.writeLine("")
ł
                                             public class Event {
                                                 String description;
                                                int eventKey;
                                                String start;
                                                int eventType;
                                                 int duration;
```

```
def write_properties(w) {
    fields.each { name, type ->
        def cap_name = name.charAt(0).toString().tolpperCase() +name.substring(1)
       w.writeLine("\tpublic ${type} get${cap_name}() {")
        w.writeLine("\t\treturn ${name};\n\t}\n");
```
ł

ł

```
w.writeLine("\tpublic void set${cap_name}(${type} ${name}) {")
w.writeLine("\t\tthis.${name} = \{name\};\n\hbar\ \n')
```

```
return description;
ł
public void setDescription(String description) {
    this.description = description;
ł
\prime\prime . . .
```

```
def generate_class_file() {
    new File(file_name).withWriter { w ->
        w.writeLine("package ${package_name};\n")
        write_imports(w)
        write_classname(w)
        write_fields(w)
        write_properties(w)
        w.writeLine("}")
    ł
```
ł

```
public class Event {
    String description;
   int eventKey;
   String start;
   int eventType;
   int duration;
   public String getDescription() {
        return description;
    ł
   public void setDescription(String description) {
        this.description = description;
    }
   public int getEventKey() {
        return eventKey;
    ł
    nublic void catFvantKav(int avantKav) {
```
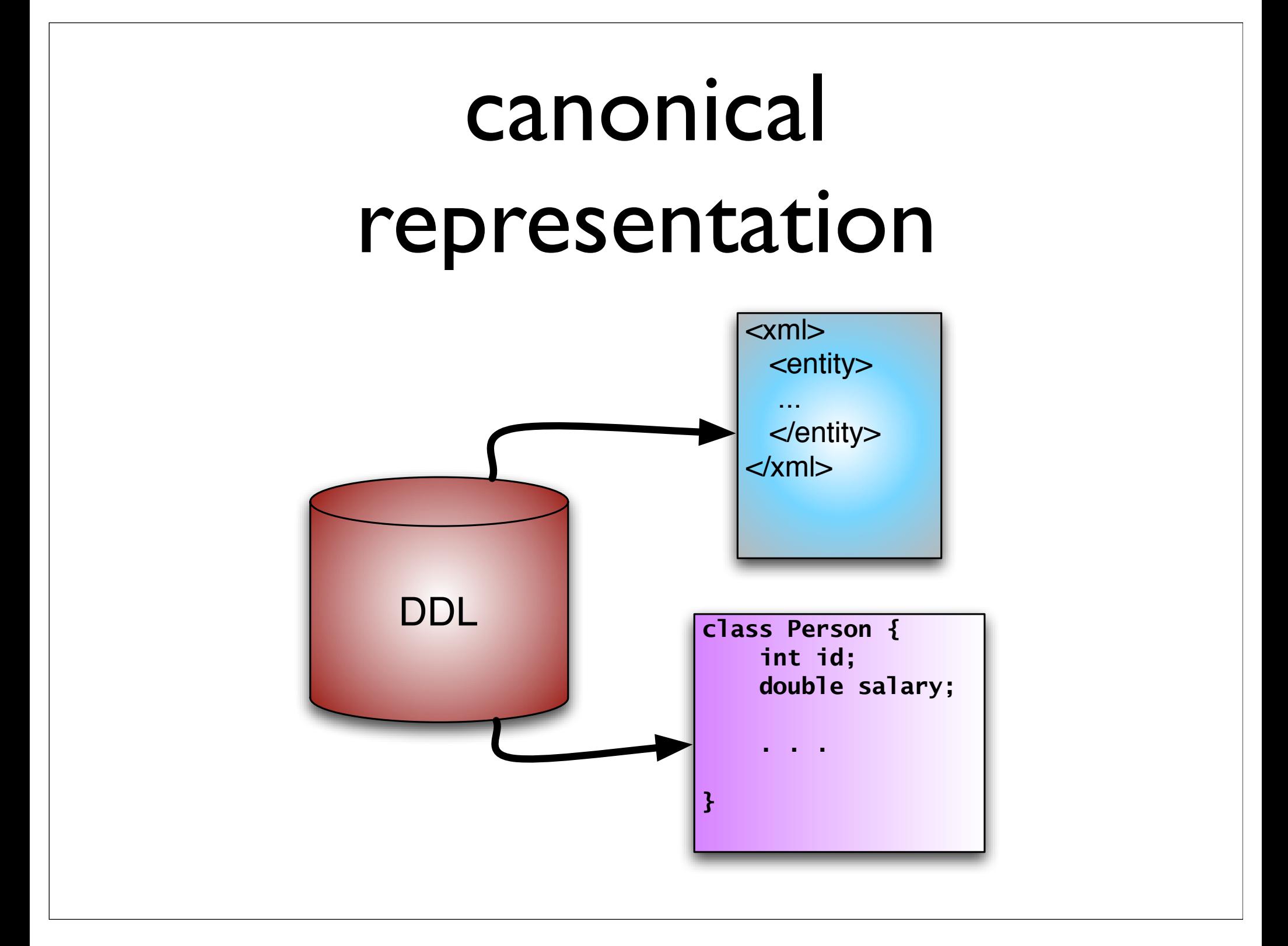

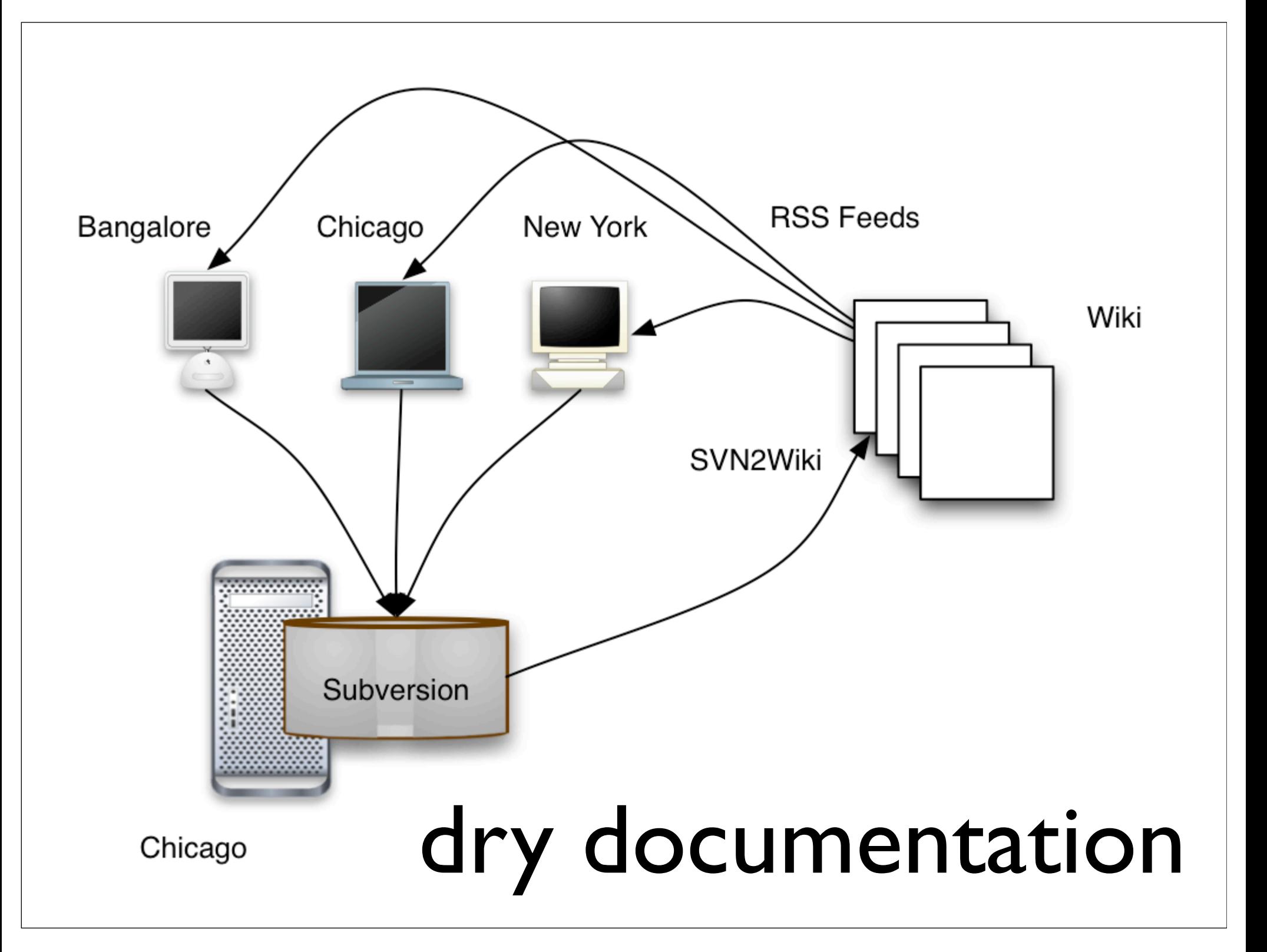

# dry diagrams

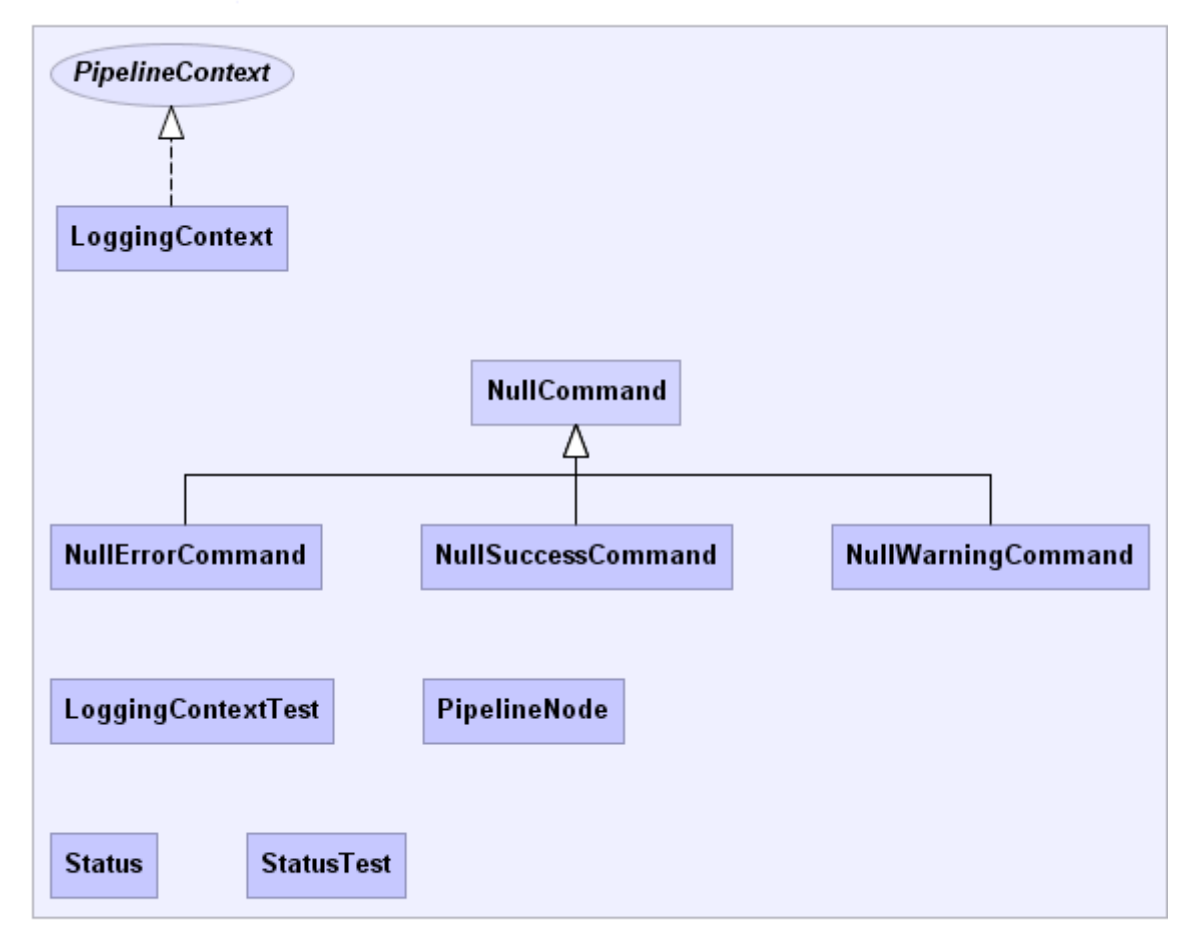

Generated by yDoc Evaluation Version

# dry schemas

the requirement: entity-relationship diagrams for each iteration

schemaspy

open source schema diagrammer

written in java

generates acceptable html

# dry schemas

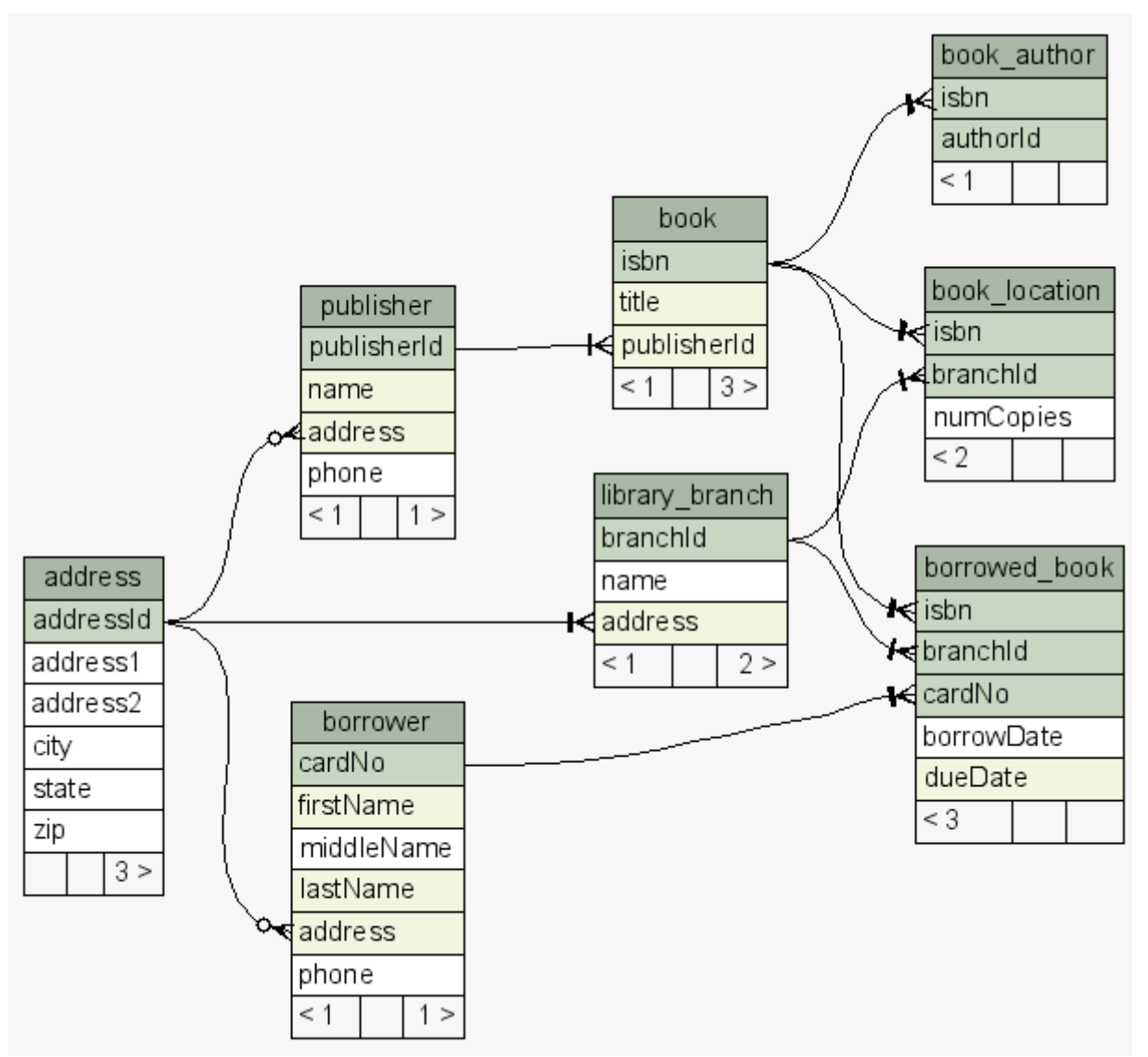

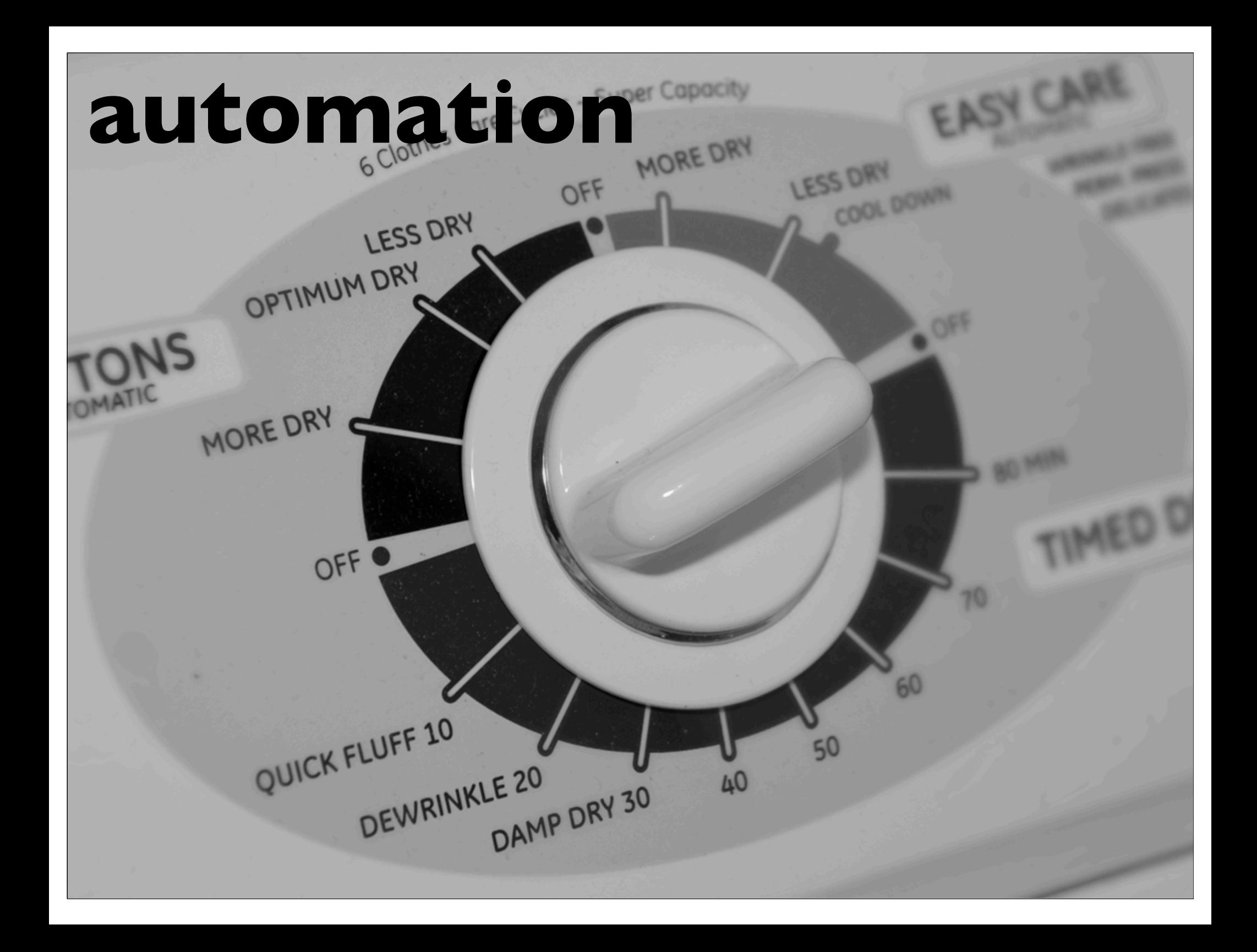

## obvious automatables

one-command build

continuous integration

version control (!)

documentation

### don't build what you don't have to build

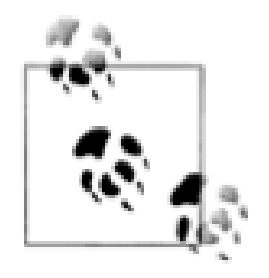

# buildix

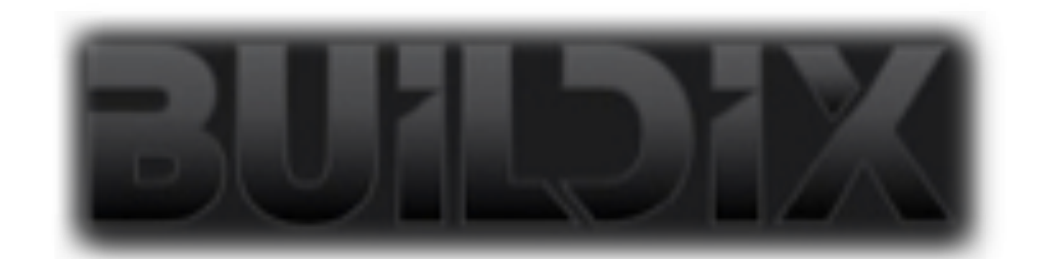

#### open source project from **Thought**Works

#### infrastructure in a box

live cd or ubuntu installation

# buildix parts

#### subversion

cruisecontrol

trac

mingle

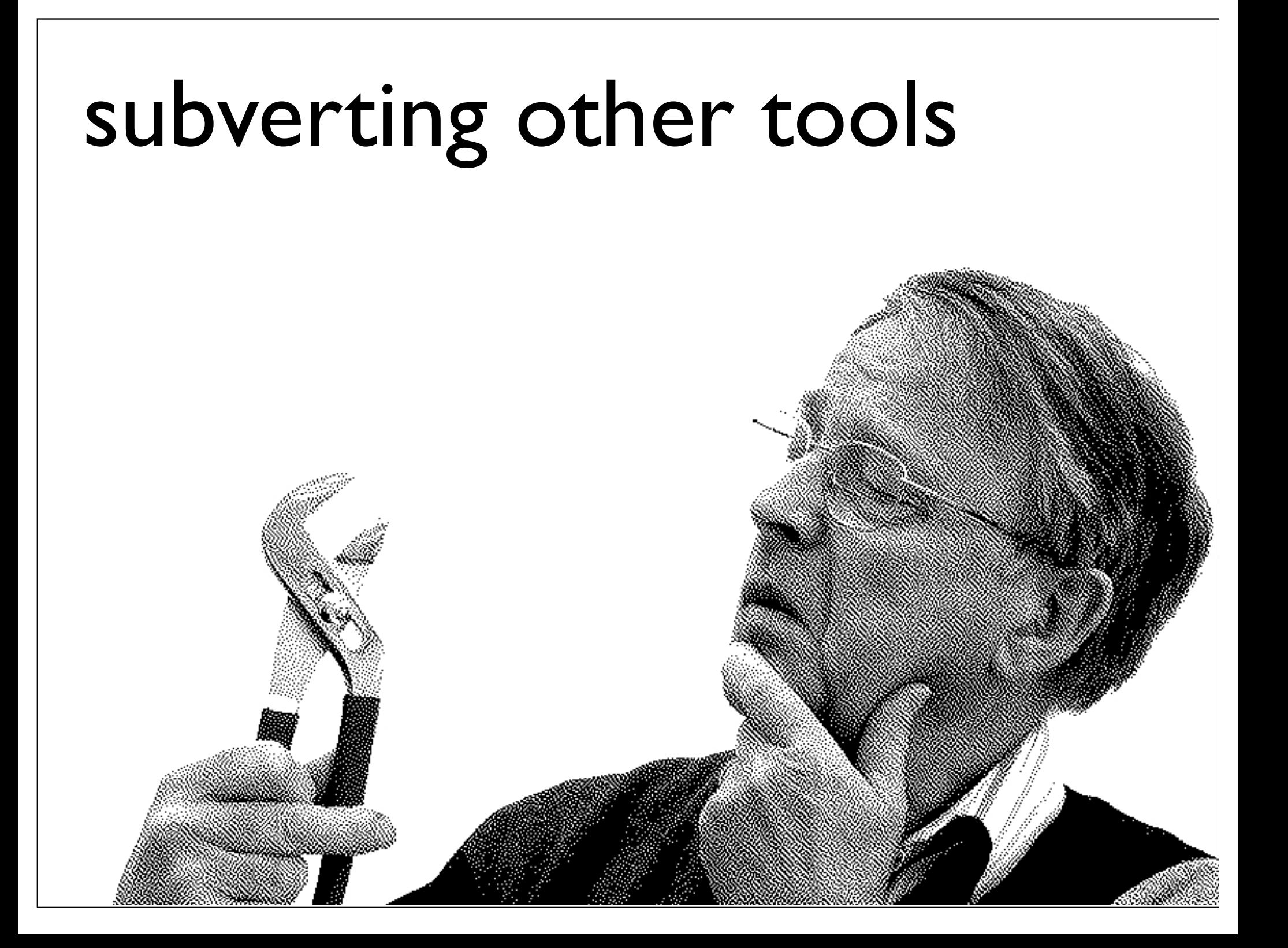

## selenium

open source tool for user acceptance testing of web applications

includes a side-project called selenium ide

allows you to automate debugging "wizard" style web applications

you always think "this is the last time"...

...but it never is!

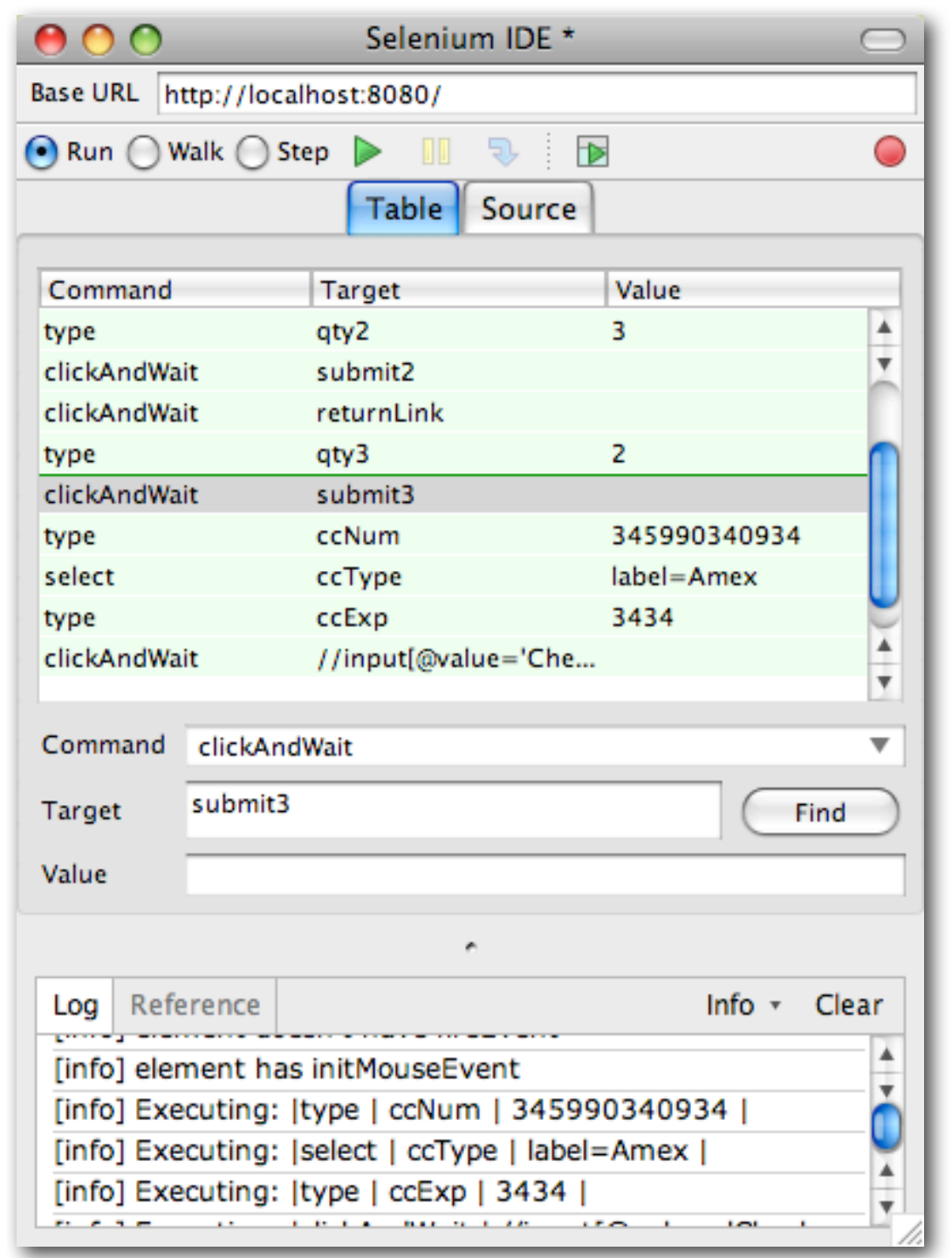

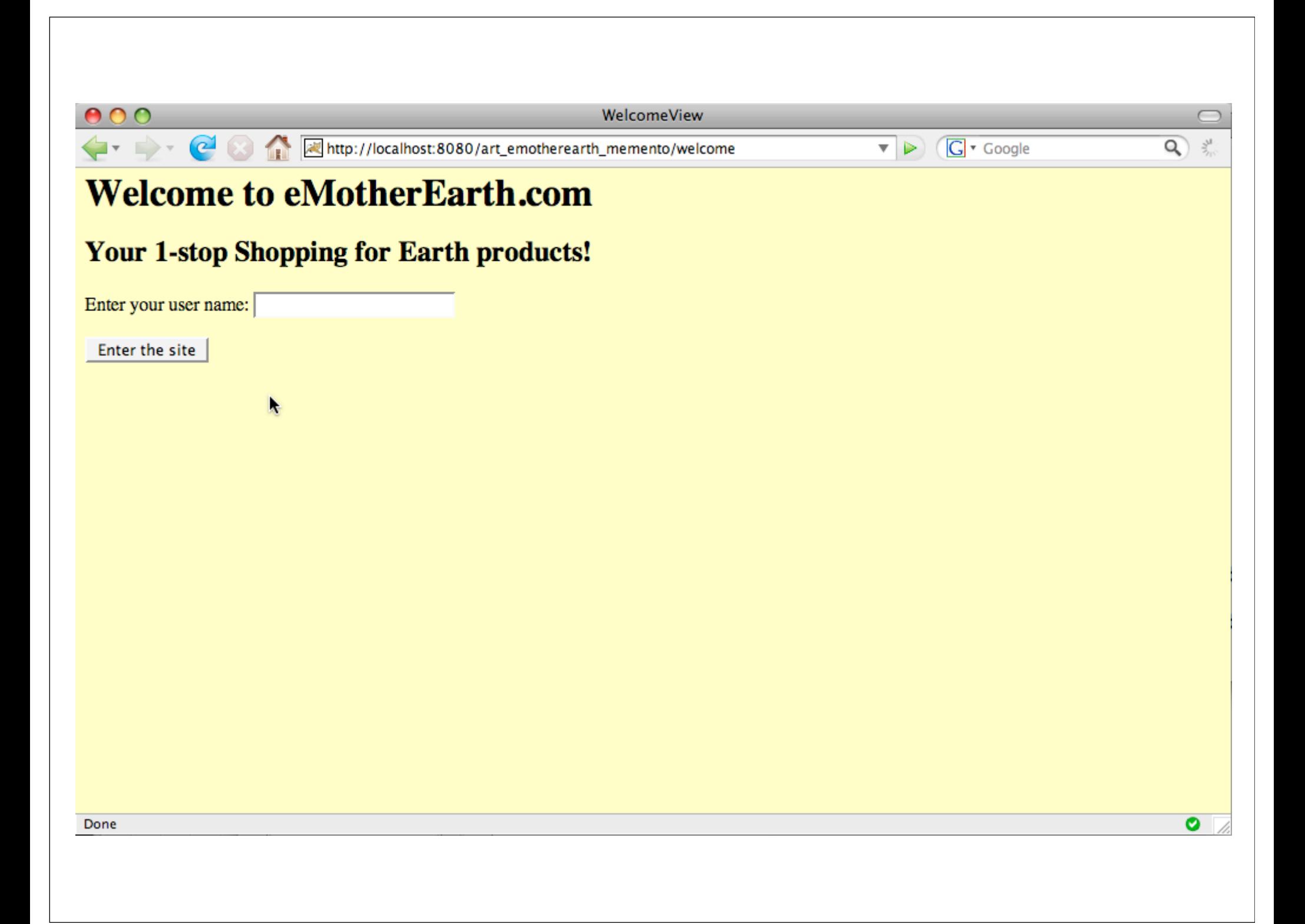

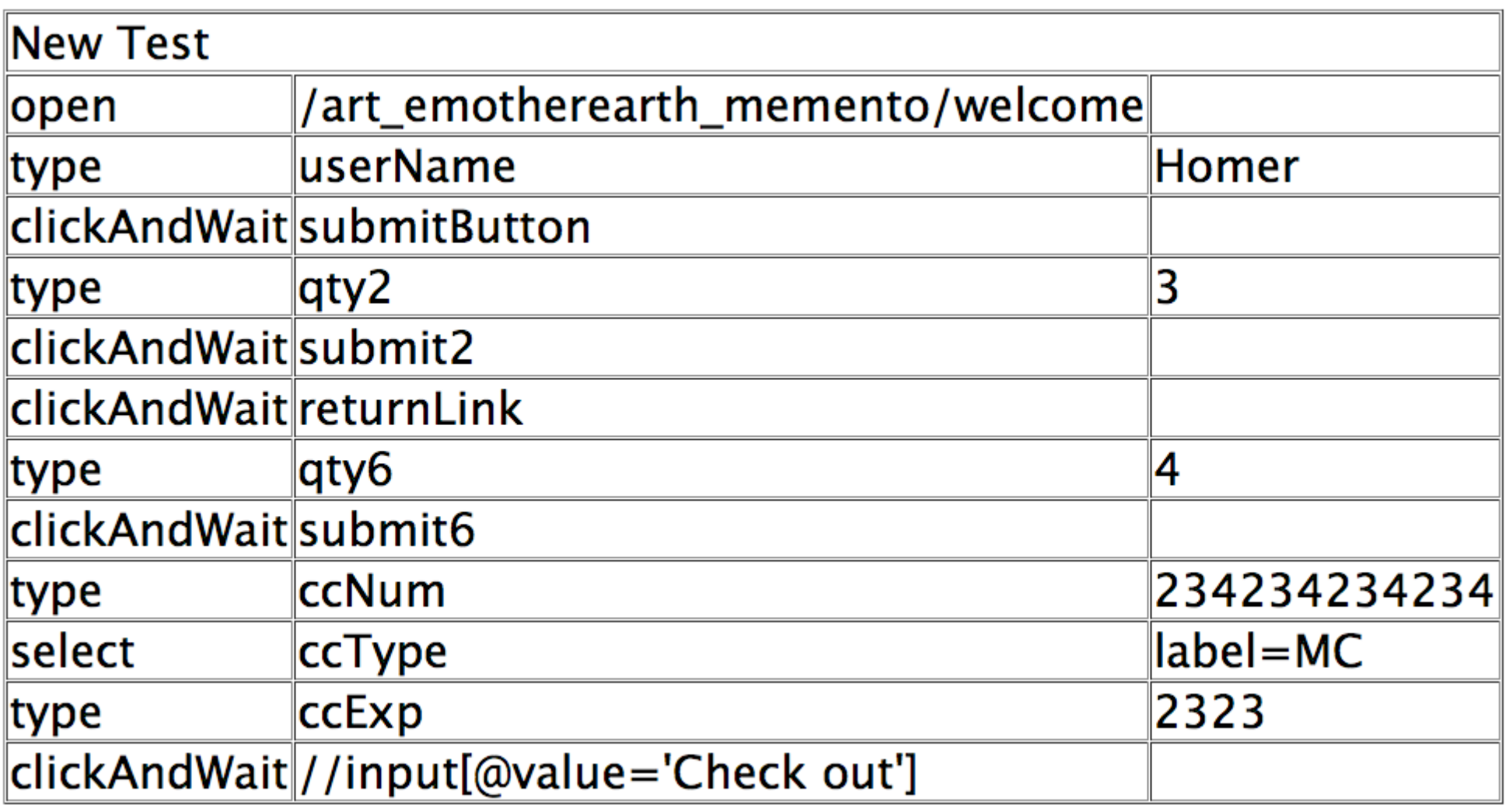

```
public class NewTest extends SeleneseTestCase {
    public void testNew() throws Exception {
        selenium.open("/art_emotherearth_memento/welcome");
        selenium.type("userName", "Homer");
        selenium.click("submitButton");
        selenium.waitForPageToLoad("30000");
        selenium.type("qty2", "3");
        selenium.click("submit2");
        selenium.waitForPageToLoad("30000");
        selenium.click("returnLink");
        selenium.waitForPageToLoad("30000");
        selenium.type("qty6", "4");
        selenium.click("submit6");
        selenium.waitForPageToLoad("30000");
        selenium.type("ccNum", "234234234234");
        selenium.select("ccType", "label=MC");
        selenium.type("ccExp", "2323");
        selenium.click("//input[@value='Check out']");
        selenium.waitForPageToLoad("30000");
    }
```
ł

```
class NewTest < Test:: Unit::TestCase
  def setup
   Qverification_error = \Boxif $selenium
      @selfenium = $selfeniumelse
      @selenium = Selenium::SeleneseInterpreter.new(
          "localhost", 4444, "*firefox", "http://localhost:4444", 10000);
      @selenium.start
    end
   @selenium.set_context("test_new", "info")
  end
```

```
def teardown
```

```
@selenium.stop unless $selenium
 assert_equal [], @verification_errors
end
```

```
def test_new
```

```
@selenium.open "/art_emotherearth_memento/welcome"
 @selenium.type "userName", "Homer"
  @selenium.click "submitButton"
 @selenium.wait_for_page_to_load "30000"
 @selenium.type "aty2", "3"
  @selenium.click "submit2"
 @selenium.wait_for_page_to_load "30000"
 @selenium.click "returnLink"
 @selenium.wait_for_page_to_load "30000"
 @selenium.type "qty6", "4"
 @selenium.click "submit6"
 @selenium.wait_for_page_to_load "30000"
 @selenium.type "ccNum", "234234234234"
 @selenium.select "ccType", "label=MC"
 @selenium.type "ccExp". "2323"
 @selenium.click "//input[@value='Check out']"
 @selenium.wait_for_page_to_load "30000"
end
```
## automated interaction

record your interaction the 1st time you walk through the page

literally cuts hours off debugging time

selenium defines an interaction api for web applications

have your q/a department record bug discoveries

### don't spend time doing by hand what you can automate

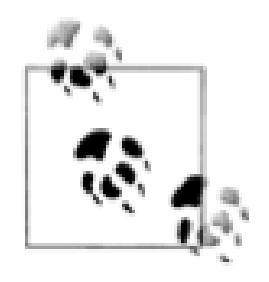

# build your own tools

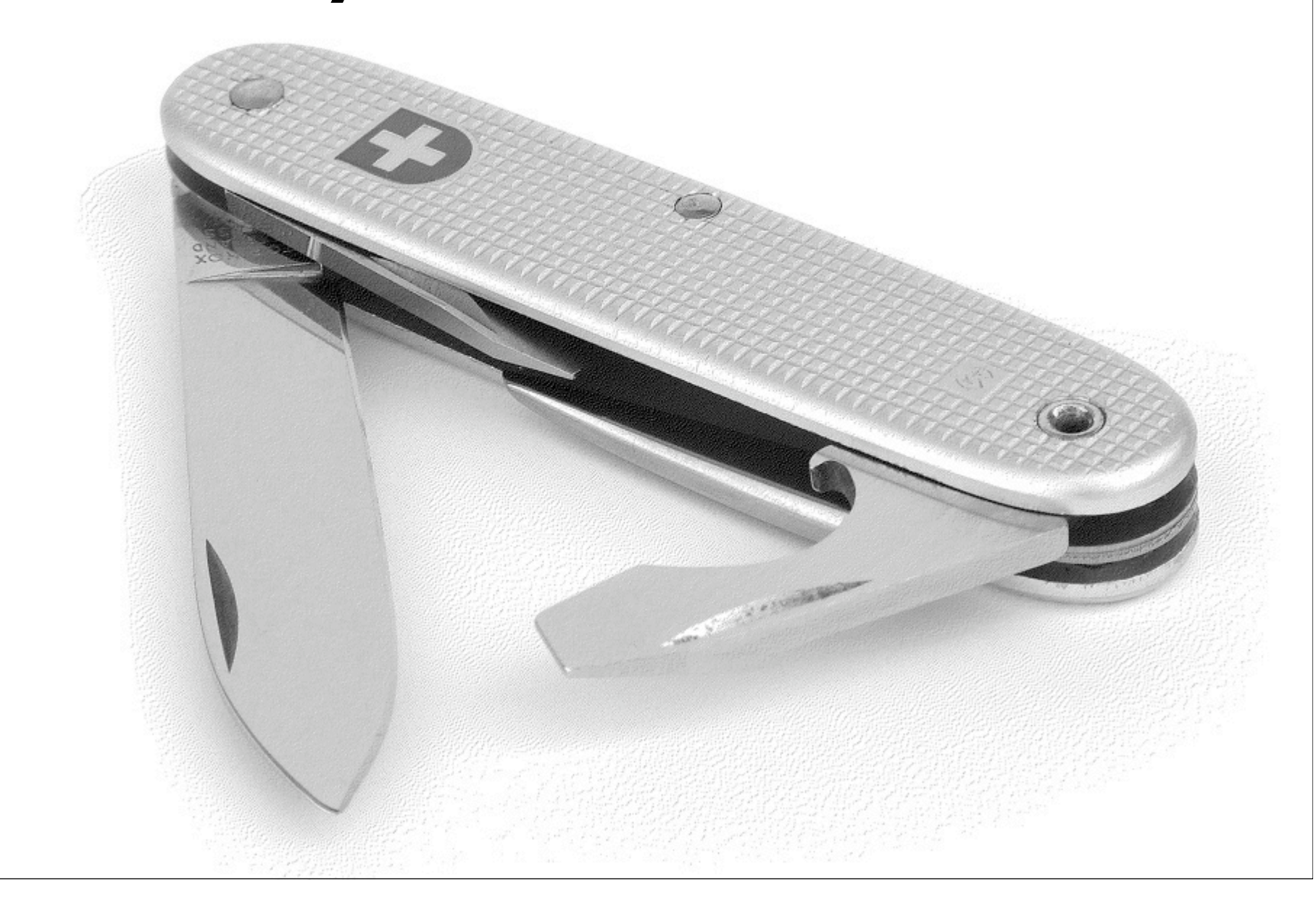

you almost never do anything just once

work like a craftsman, not a laborer

build shims & jigs

building a tool takes a little longer than brute force...

...but you build assets

## bash-fu

#### adding new files to subversion repository

#### tortoise (on windows), but with limits

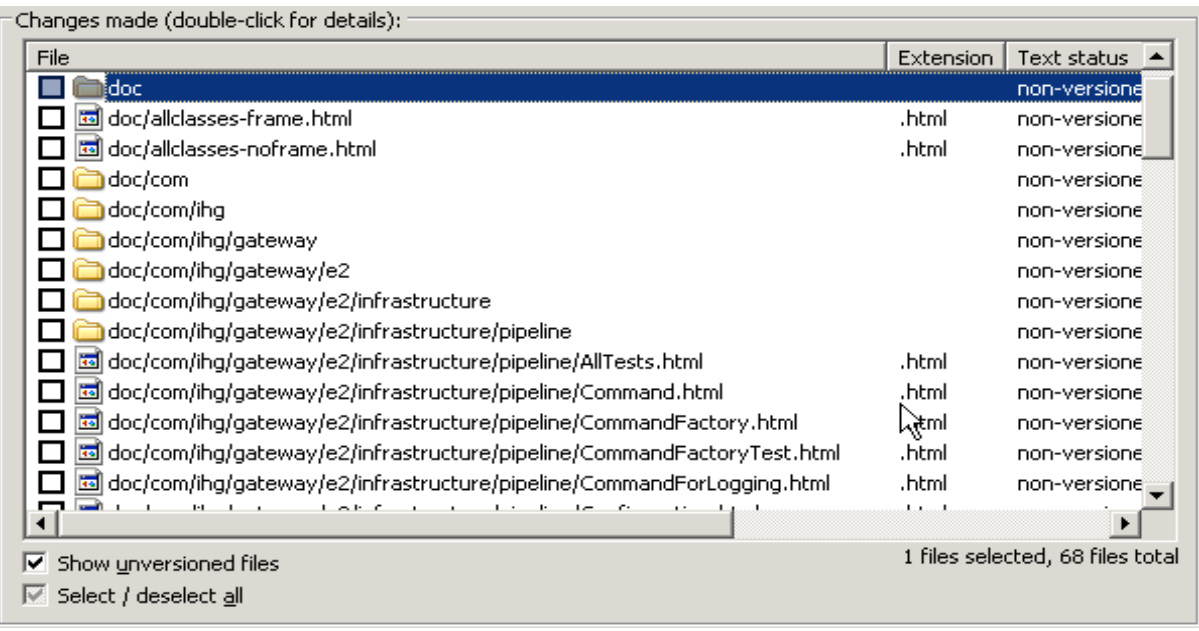

## **svnAddNew**

**svn st | grep '^\?' | tr '^\?' ' ' | sed 's/ [ ]\*//' | sed 's/[ ]/\\ /g' | xargs svn add**

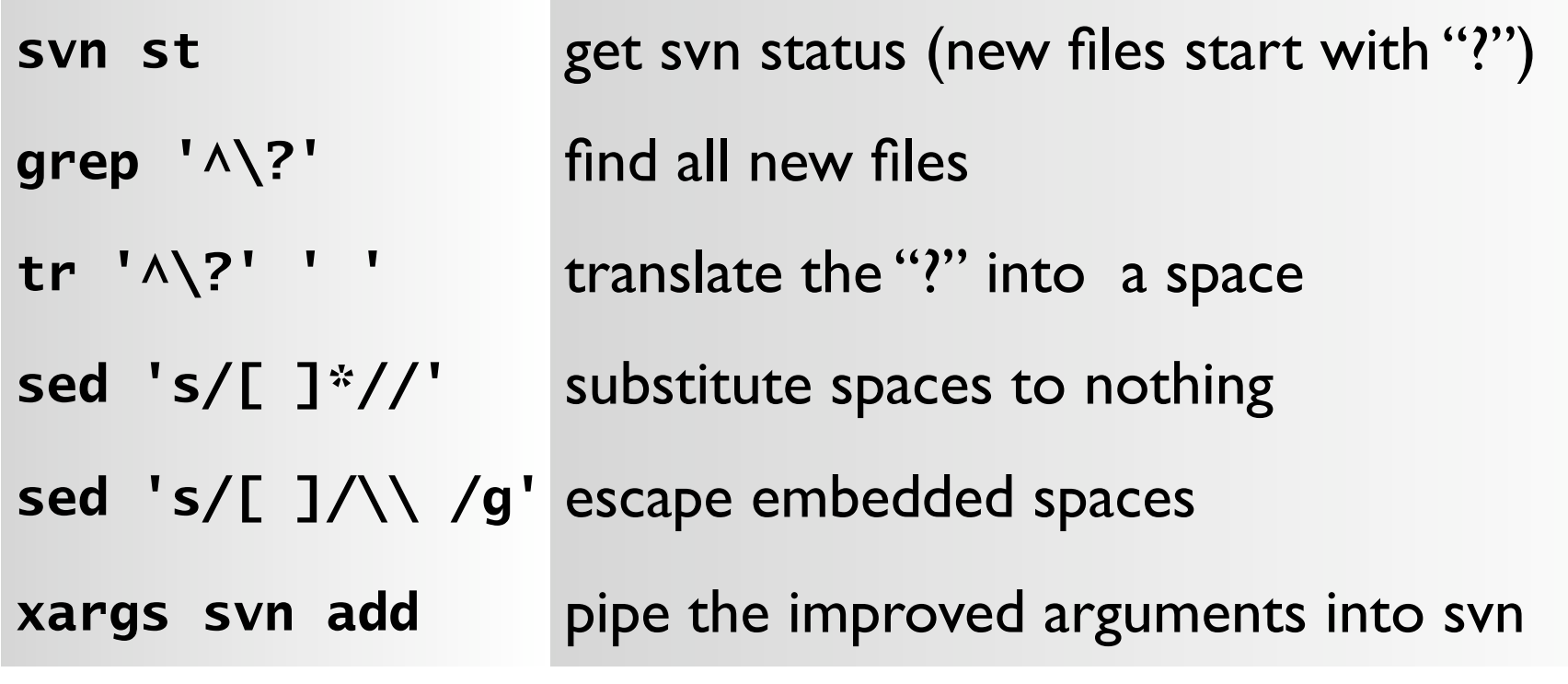

## more bash-fu

the problem: 2 gb of log files / week

need to know the count of each exception type

by hand?!?

automate with a bash script

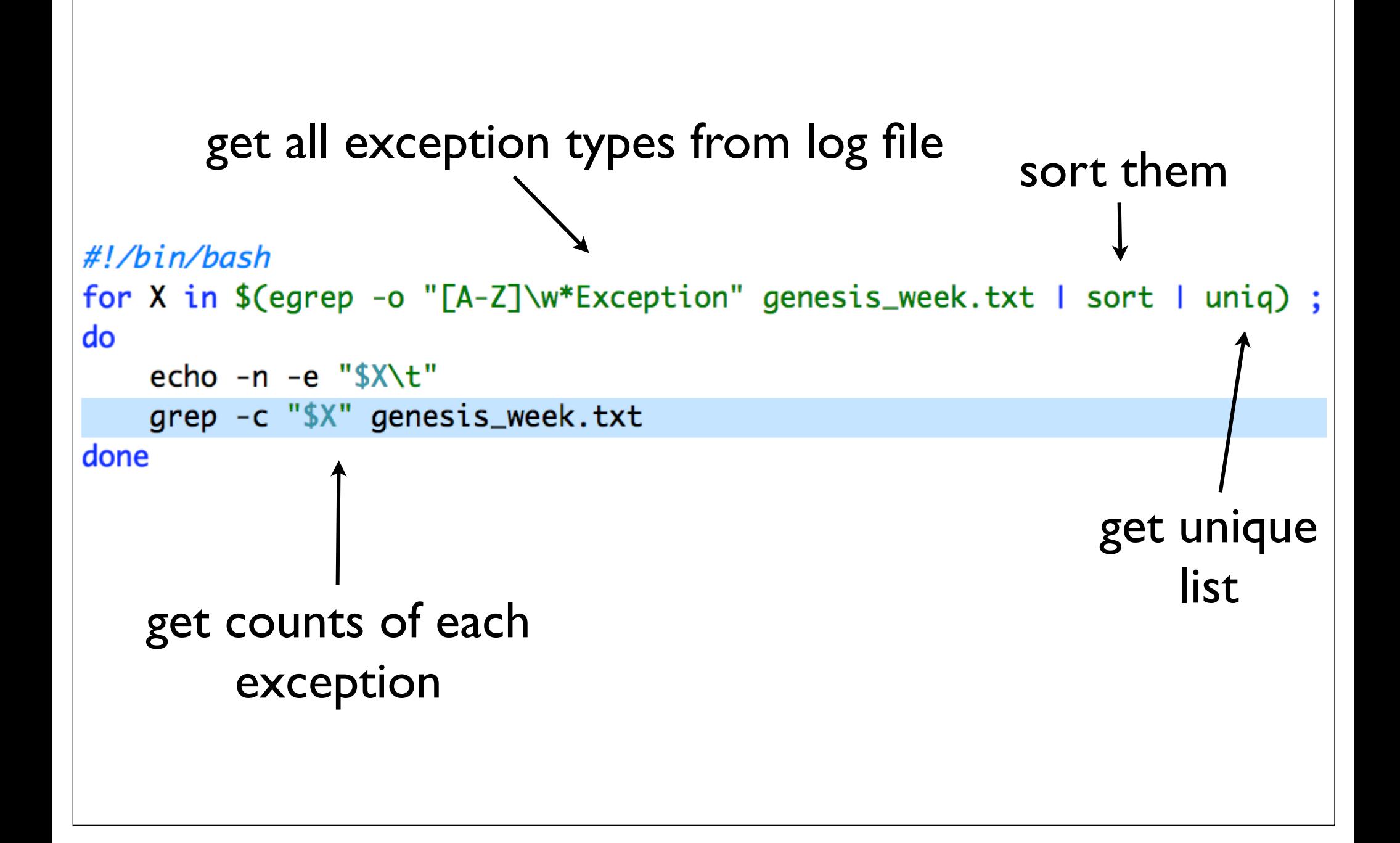

# automating com

```
def open_daily_logs
  \text{excel} = \text{WIN320LE.new("excel.appendlication")}workbooks = excel. WorkBooks\textsf{excel}.\textsf{V}isible = true
  doc_list.each do IfI
    begin
      workbooks.Open(@@Home_Dir + f, true)
    rescue
       puts "Cannot open workbook:", @@Home_Dir + f
    end
  end
  excel. Windows. Arrange(7)
end
```
# scripting rationale

examples in lots of different languages/tools

which one do I use for this problem?

use a *real* language for scripting

# sql splitter

the problem: split a 38,000 line sql file into 1000 line chunks

each chunk must be syntactically correct

"we can do it by hand in 10 minutes..."

automate instead

after 50 minutes:

```
SQL FILE = "./GeneratedTestData.sql"
OUTPUT\_PATH = "./chunks of sq]/"line_{num = 1}file num = 0Dir.mkdir(OUTPUT_PATH) unless File.exists? OUTPUT_PATH
file = File.new(OUTPUT_PATH + "chunk " + file_number_to_s + ".sq",File::CREAT|File::TRUNC|File::RDWR, 0644)
done, seen_1k_lines = falseIO.readlines(SQL_FILE).each do |line|
  file.puts(line)
  seen_1k_lines = (line_{num %} % 1000 == 0) unless seen_1k_lines
 line num += 1done = (line.downcase =~ \land \forall *go \\w\estar \end{sqmath}
        if done and seen 1k lines
   file num += 1file = File.new(OUTPUT_PATH + "chunk " + file_number.to_s + ".sq",File::CREAT|File::TRUNC|File::RDWR, 0644)
   done, seen_1k]ines = false
  end
end
```
## time spent automating

it took us 5 times longer to automate it

we've had to do it numerous times since

it "accidentally" became an important part of our project

using a real language allowed us to refactor it...

...so that we could write unit tests

```
def test_mocked_out_dir
  ss = SqlSplitter.new("dummy.path", "dummy_file")Dir.expects(:mkdir).with("dummy_path")
  ss.make_a_place_for_output_files
end
```

```
def test_that_output_directory_is_created_correctly
  ss = SqlSplitter.new(OUTPUT_PATH, nil)ss.make_a_place_for_output_files
  assert File.exists? OUTPUT PATH
end
```

```
def test_that_lines_o_sql_has_lines_o_sql
 lines = %w{Lorem} isum door sit amet consecutive.ss = SqlSplitter.new(nil, nil)ss.sql_lines = linesassert ss.lines_o_sql.size > 0assert_same ss.lines_o_sql, lines
end
```

```
def test_generate_sql_chunks
  ss = SqlSplitter.new(OUTPUT_PATH, nil)ss.sql_lines = lots_ofake_datass.generate_sql_chunks
  assert File.exists? OUTPUT_PATH
  assert Dir.entries(OUTPUT_PATH).size > 0
  Dir.entries(OUTPUT_PATH).each do IfI
   assert f.size > 0end
end
```
# using real languages

allow throw-aways to grow into assets

allows unit testing, refactoring, ide support

if you start by treating it as a 1st class problem, you'll build better solutions

# time savings

solving problems by hand makes you dumber

steals concentration

squanders focus

automating makes you smarter

figure out clever ways to solve problems

# justifying automation

## timebox

set a reasonable time to see if it's possible

evaluate at the end of the box

decide if you want to go forward

or create another time box

or abandon the effort

# analyze the r.o.i.

how long does it take now  $X \#$  of times we must do it?

what are the consequences of doing it wrong I time?

automation is about

time savings

risk mitigation
# don't shave yaks!

## questions?

#### please fill out the session evaluations slides & samples available at nealford.com

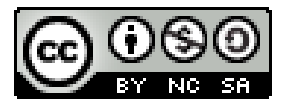

This work is licensed under the Creative Commons Attribution-Noncommercial-Share Alike 2.5 License.

http://creativecommons.org/licenses/by-nc-sa/2.5/

 **NEAL FORD** software architect / meme wrangler

#### **Thought**Works

 **nford@thoughtworks.com 3003 Summit Boulevard, Atlanta, GA 30319** www.nealford.com www.thoughtworks.com memeagora.blogspot.com

memeagora.blogspot.com www.thoughtworks.com

**Thought**Works

### resources

*The Productive Programmer*

© 2008, Neal Ford

Published by O'Reilly Media

ISBN: 978-0-596-51978-0

Photos by Candy Ford

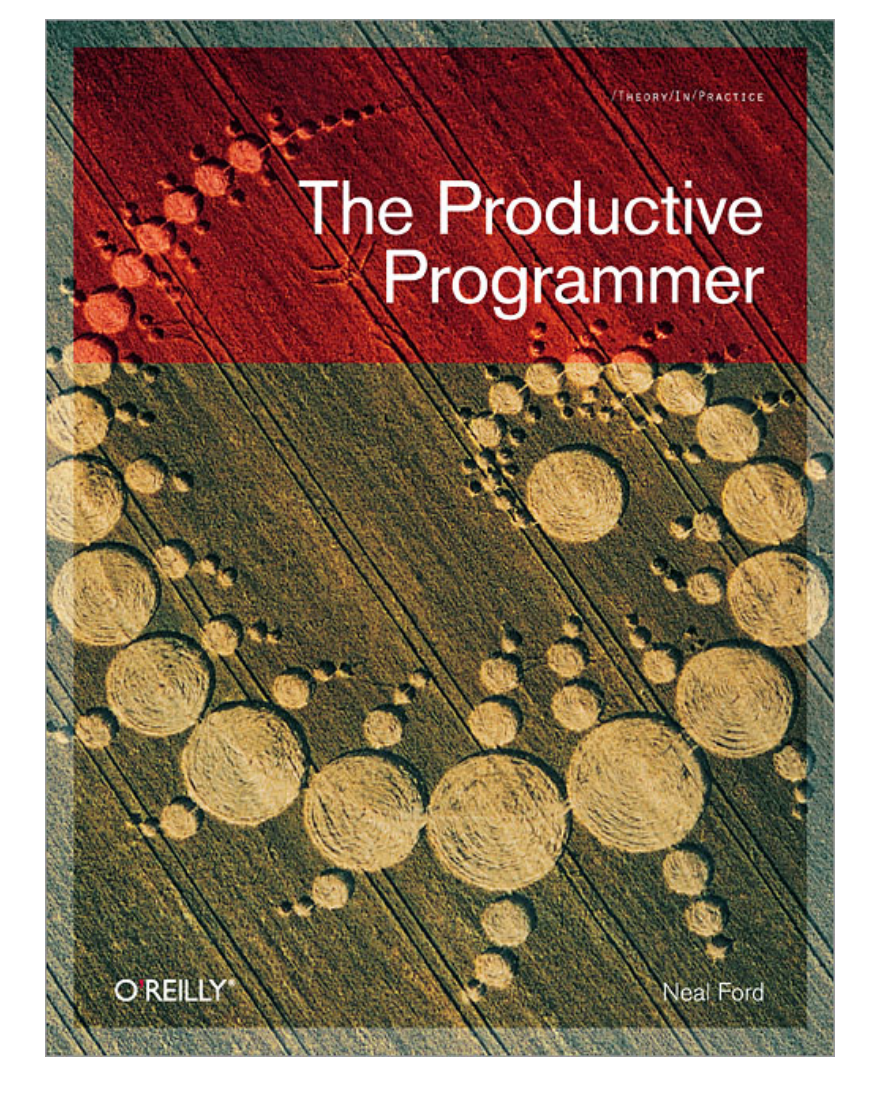